# Praktis
hes Material zur Vorlesung Einführung in die Numerik

Universität Heidelberg

Interdisziplinäres Zentrum für Wissens
haftli
hes Re
hnen Im Neuenheimer Feld 368, D-69120 Heidelberg email: [olaf.ippis
hiwr.uni-heidelberg.de](olaf.ippisch@iwr.uni-heidelberg.de)

> 12. Juli 2011  $-12.2$ Juli <sup>2011</sup>

Dieses Dokument enthält Zusatzmaterial in der Form von Beispielen und Algorithmen sowie deren praktis
her Implementierung in C++ zur Vorlesung Einführung in die Numerik gehalten im Sommersemester 2011. Es basiert im wesentli
hen auf Arbeiten von Peter Bastian (IWR, Universität Heidelberg).

# Inhaltsverzeichnis

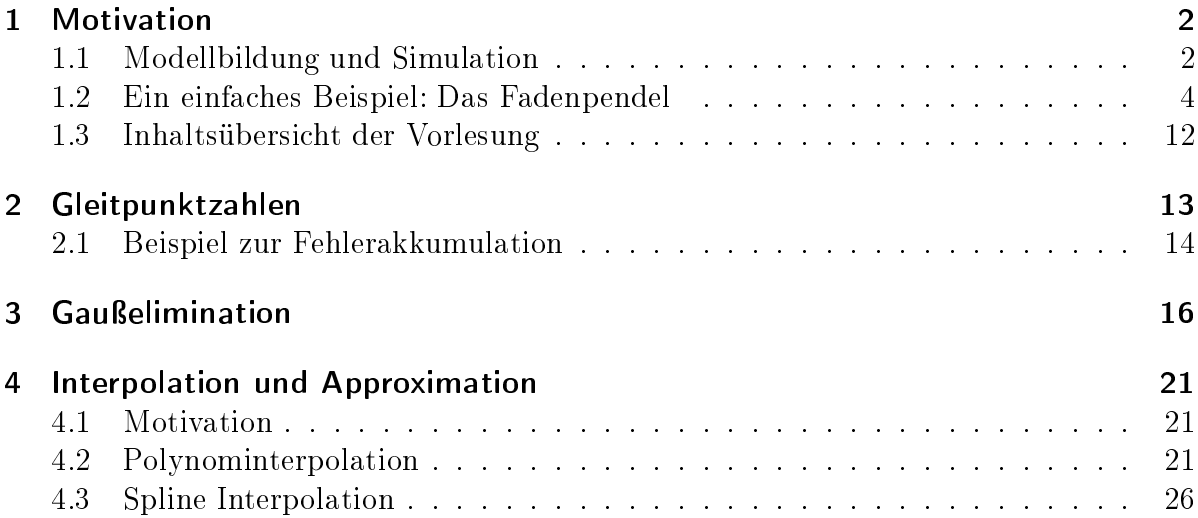

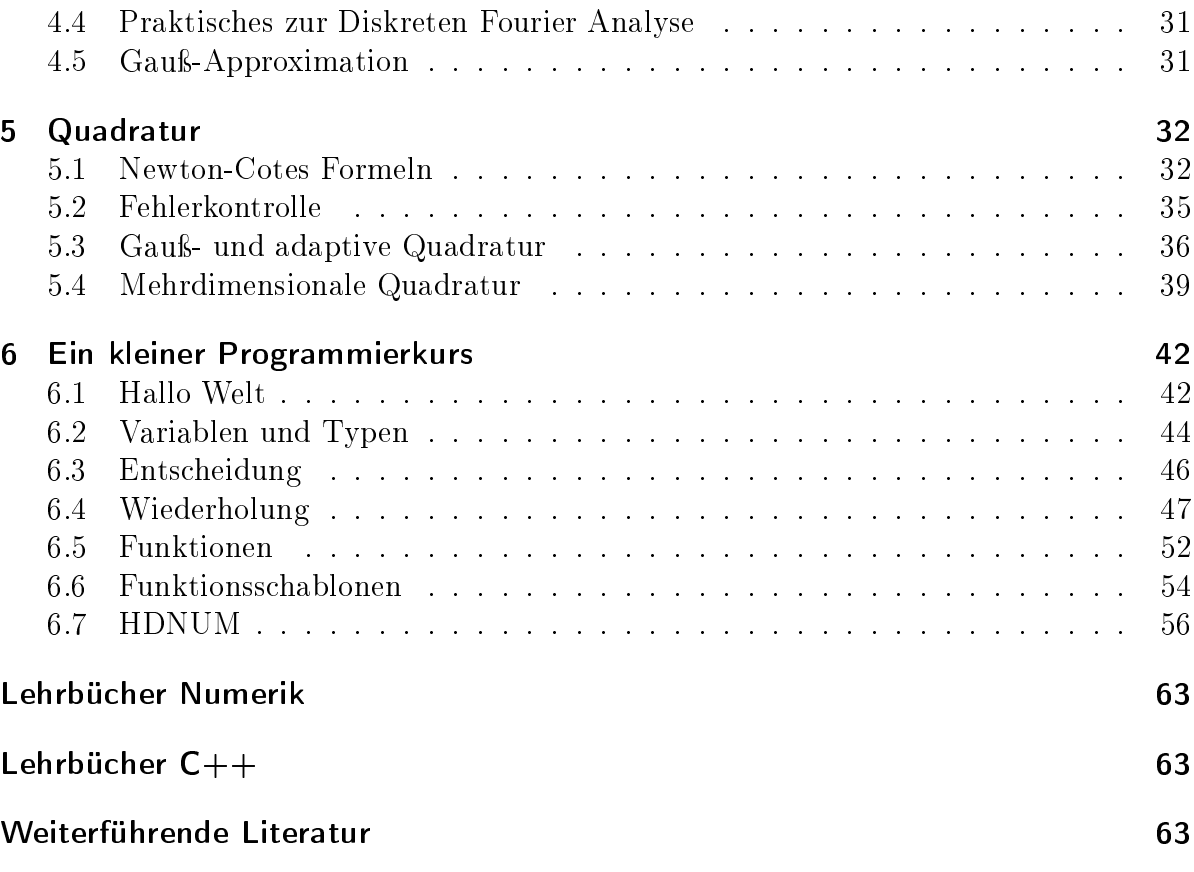

# <span id="page-1-1"></span><span id="page-1-0"></span>1 Motivation

# 1.1 Modellbildung und Simulation

# Die Wissens
haftli
he Methode

- Experiment: Beoba
hte was passiert.
- Theorie: Versu
he die Beoba
htung mit Hilfe von Modellen zu erklären.
- Theorie und Experiment werden sukzessive verfeinert und vergli
hen, bis eine akzeptable Übereinstimmung vorliegt.
- In Naturwissenschaft und Technik liegen Modelle oft in Form mathematischer Gleihungen vor.
- Oft können die Modellglei
hungen ni
ht ges
hlossen (mit Papier und Bleistift oder Mathemati
a . . . ) gelöst werden.

## Simulation

- Simulation: Glei
hungen numeris
h lösen.
	- Undur
	hführbare Experimente werden mögli
	h (z. B. Galaxienkollisionen).
	- Teuere Experimente werden eingespart (z. B. Modelle im Windkanal).
	- Parameterstudien s
	hneller dur
	hführbar.
	- (Automatis
	he) Optimierung von Prozessen.
- Vielfältiger Einsatz in Naturwissens
haft, Te
hnik und Industrie: Strömungsbere
hnung (Klimasimulation), Festigkeit von Bauwerken . . .
- Grundlage für alle diese Anwendungen sind numeris
he Algorithmen!

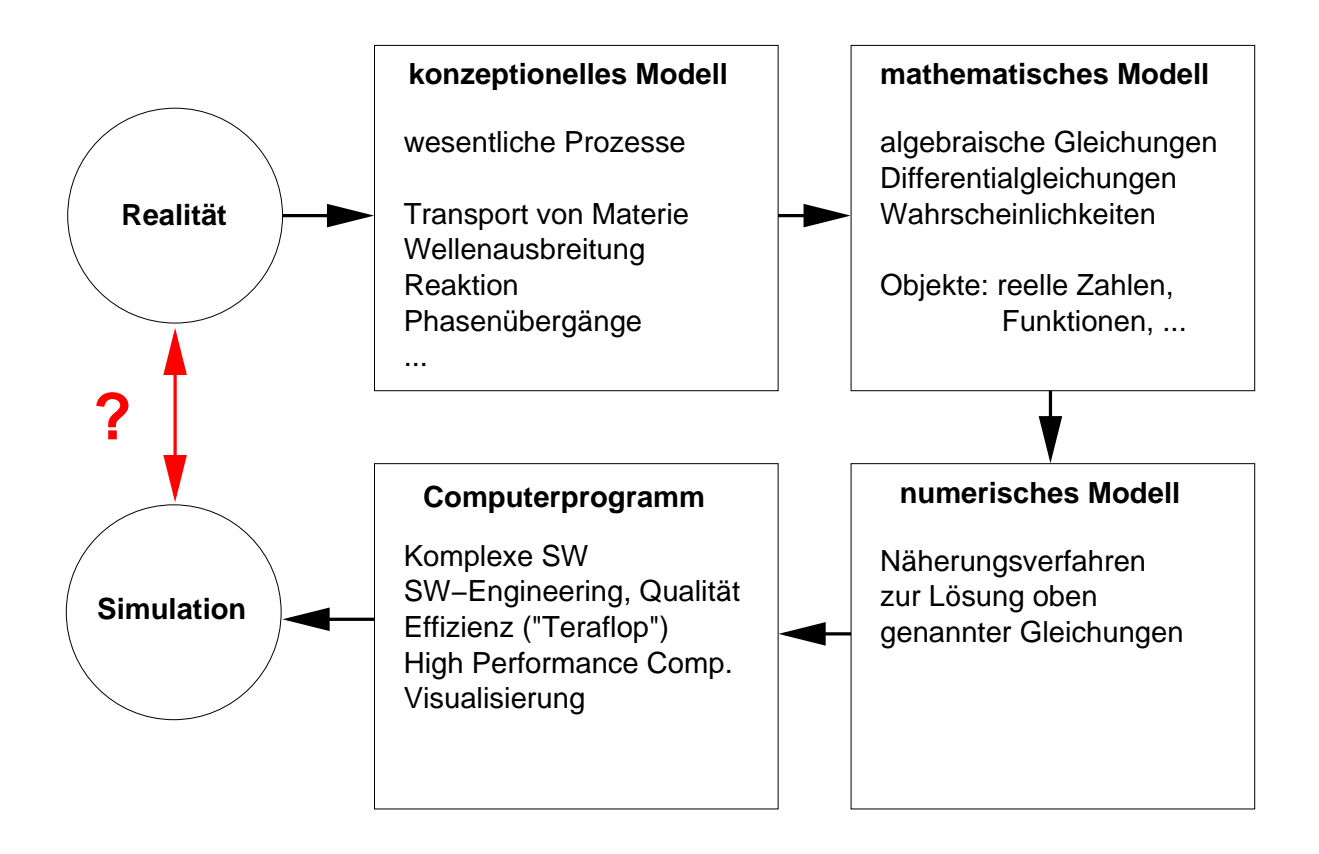

<span id="page-2-0"></span>Abbildung 1: Prinzipielles Vorgehen im Wissens
haftli
hen Re
hnen.

Die prinzipielle Herangehensweise im Wissens
haftli
hen Re
hnen zeigt Abbildung [1.](#page-2-0) Die erfolgrei
he Dur
hführung einer Simulation erfordert die interdisziplinäre Zusammenarbeit von Physikern oder Ingenieuren mit Mathematikern und Informatikern.

## Fehlerquellen

Unters
hiede zwis
hen Experiment und Simulation haben vers
hiedene Gründe:

- Modellfehler: Ein relevanter Prozess wurde nicht oder ungenau modelliert (Temp. konstant, Luftwiderstand verna
hlässigt, . . . )
- Datenfehler: Messungen von Anfangsbedingungen, Randbedingungen, Werten für Parameter sind fehlerbehaftet.
- Abschneidefehler: Abbruch von Reihen oder Iterationsverfahren, Approximation von Funktionen
- Rundungsfehler: Reelle Zahlen werden im Rechner genähert dargestellt.

Untersu
hung von Rundungsfehlern und Abs
hneidefehler ist ein zentraler Aspekt der Vorlesung!

## <span id="page-3-0"></span>1.2 Ein einfaches Beispiel: Das Fadenpendel

## Pisa, 1582

Der Student Galileo Galilei sitzt in der Kir
he und ihm ist langweilig. Er beoba
htet den langsam über ihm pendelnden Kerzenleuchter und denkt: "Wie kann ich nur die Bewegung dieses Leuchters beschreiben?".

#### Konzeptionelles Modell

Wel
he Eigens
haften (physikalis
hen Prozesse) sind für die gestellte Frage relevant?

- Leu
hter ist ein Massenpunkt mit der Masse m.
- Der Faden der Länge  $\ell$  wird als rigide und masselos angenommen.
- Der Luftwiderstand wird verna
hlässigt.

Nun entwi
kle mathematis
hes Modell.

Abbildung [2](#page-4-0) zeigt das Fadenpendel, wel
hes aus dem sogenannten konzeptionellen Modell resultiert.

#### Kräfte

- Pendel läuft auf Kreisbahn: Nur Tangentialkraft ist relevant.
- Tangentialkraft bei Auslenkung  $\phi$ :

$$
\vec{F}_T(\phi) = -m g \sin(\phi) \begin{pmatrix} \cos(\phi) \\ \sin(\phi) \end{pmatrix}.
$$

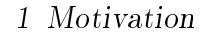

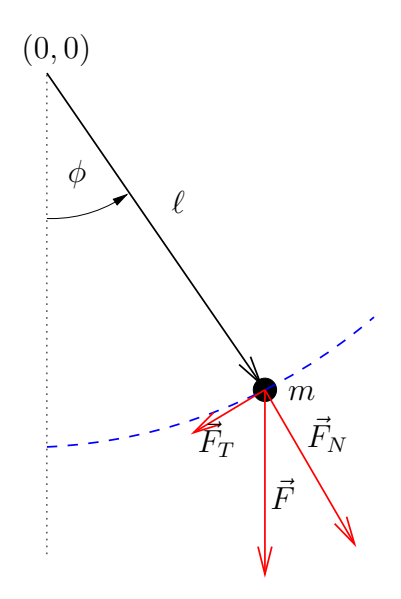

Abbildung 2: Das Fadenpendel.

• Also etwa:

<span id="page-4-0"></span>
$$
\vec{F}_T(0) = -mg\begin{pmatrix} 0 \\ 0 \end{pmatrix},
$$

$$
\vec{F}_T(\pi/2) = -mg\begin{pmatrix} 0 \\ 1 \end{pmatrix}.
$$

• Vorzei
hen kodiert Ri
htung.

Dies überlegt man sich so. Die Gewichtskraft zeigt immer nach unten, also

$$
\vec{F}(\phi) = mg \left( \begin{array}{c} 0 \\ -1 \end{array} \right).
$$

Die Normalkomponente zeigt immer in Richtung  $\vec{n}(\phi) = (\sin \phi, -\cos \phi)^T$  und damit ist die Kraft in Normalenri
htung

$$
\vec{F}_N(\phi) = (\vec{F}(\phi) \cdot \vec{n}(\phi))\vec{n} = \left[ mg \begin{pmatrix} 0 \\ -1 \end{pmatrix} \cdot \begin{pmatrix} \sin \phi \\ -\cos \phi \end{pmatrix} \right] \begin{pmatrix} \sin \phi \\ -\cos \phi \end{pmatrix}
$$

$$
= mg \cos \phi \begin{pmatrix} \sin \phi \\ -\cos \phi \end{pmatrix}.
$$

Damit rechnet man die Tangentialkraft aus  $\vec{F}_{T}(\phi)+\vec{F}_{N}(\phi)=\vec{F}(\phi)$  aus:

$$
\vec{F}_T(\phi) = \vec{F}(\phi) - \vec{F}_N(\phi) = mg \begin{pmatrix} 0 \\ -1 \end{pmatrix} - mg \cos \phi \begin{pmatrix} \sin \phi \\ -\cos \phi \end{pmatrix} = -mg \begin{pmatrix} \cos \phi \sin \phi \\ 1 - \cos^2 \phi \end{pmatrix}
$$

$$
= -mg \sin \phi \begin{pmatrix} \cos \phi \\ \sin \phi \end{pmatrix}.
$$

## Weg, Ges
hwindigkeit, Bes
hleunigung

• Weg  $s(t)$ , Geschwindigkeit  $v(t)$ , Beschleunigung  $a(t)$  erfüllen:

$$
v(t) = \frac{ds(t)}{dt}
$$
,  $a(t) = \frac{dv(t)}{dt}$ .

- Für den zurückgelegten Weg (mit Vorzeichen!) gilt  $s(t) = \ell \phi(t)$ .
- Also für die Ges
hwindigkeit

$$
v(t) = \frac{d s(\phi(t))}{dt} = \frac{d \ell \phi(t)}{dt} = \ell \frac{d \phi(t)}{dt}
$$

• und die Bes
hleunigung

$$
a(t) = \frac{d v(\phi(t))}{dt} = \ell \frac{d^2 \phi(t)}{dt^2}.
$$

#### Bewegungsglei
hung

• Einsetzen in das 2. Newton'sche Gesetz  $m a(t) = F(t)$  liefert nun:

$$
m\ell \frac{d^2\phi(t)}{dt^2} = -mg\sin(\phi(t)) \qquad \forall t > t_0.
$$

- Die Kraft ist hier skalar (vorzei
henbehafteter Betrag der Tangentialkraft), da wir nur den zurü
kgelegten Weg betra
hten.
- Ergibt gewöhnliche Differentialgleichung 2. Ordnung für die Auslenkung  $\phi(t)$ :

$$
\frac{d^2\phi(t)}{dt^2} = -\frac{g}{\ell}\sin(\phi(t)) \qquad \forall t > t_0.
$$
\n(1)

• Eindeutige Lösung erfordert zwei Anfangsbedingungen  $(t_0 = 0)$ :

$$
\phi(0) = \phi_0, \qquad \frac{d\phi}{dt}(0) = u_0. \tag{2}
$$

## Lösung bei kleiner Auslenkung

- Allgemeine Gleichung für das Pendel ist schwer "analytisch" zu lösen.
- Für kleine Winkel  $\phi$  gilt

$$
\sin(\phi) \approx \phi,
$$

z.B.  $sin(0, 1) = 0,099833417.$ 

• Diese Näherung reduziert die Glei
hung auf

$$
\frac{d^2\phi(t)}{dt^2} = -\frac{g}{\ell}\phi(t).
$$

• Ansatz  $\phi(t) = A \cos(\omega t)$  liefert mit  $\phi(0) = \phi_0$ ,  $\frac{d\phi}{dt}(0) = 0$  dann die aus der Schule

$$
\phi(t) = \phi_0 \cos\left(\sqrt{\frac{g}{\ell}}t\right) \tag{3}
$$

#### Volles Modell; Verfahren 1

- Löse das volle Modell mit zwei numeris
hen Verfahren.
- Ersetze Glei
hung zweiter Ordnung dur
h zwei Glei
hungen erster Ordnung:

$$
\frac{d\phi(t)}{dt} = u(t), \qquad \frac{d^2\phi(t)}{dt^2} = \frac{du(t)}{dt} = -\frac{g}{\ell}\sin(\phi(t)).
$$

• Ersetze Ableitungen durch Differenzenquotienten:

$$
\frac{\phi(t + \Delta t) - \phi(t)}{\Delta t} \approx \frac{d\phi(t)}{dt} = u(t),
$$

$$
\frac{u(t + \Delta t) - u(t)}{\Delta t} \approx \frac{du(t)}{dt} = -\frac{g}{\ell} \sin(\phi(t)).
$$

• Mit  $\phi^n = \phi(n\Delta t)$ ,  $u^n = u(n\Delta t)$  erhält man Rekursion (Euler):

$$
\phi^{n+1} = \phi^n + \Delta t \, u^n \tag{4}
$$

$$
u^{n+1} = u^n - \Delta t (g/\ell) \sin(\phi^n) \qquad u^0 = u_0 \tag{5}
$$

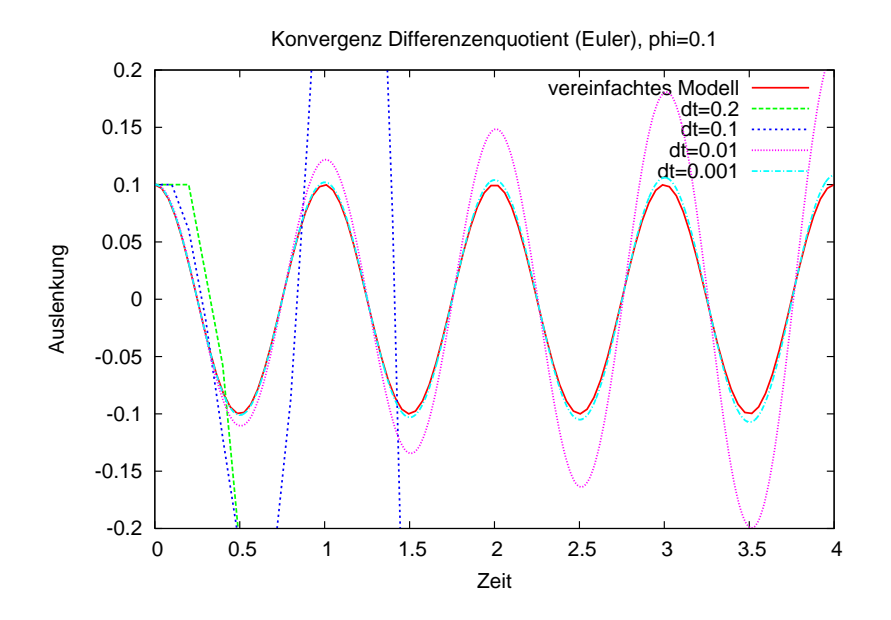

<span id="page-7-0"></span>Abbildung 3: Simulation des Fadenpendels (volles Modell) bei  $\phi_0 = 0.1 \approx 5.7^\circ$  mit dem Eulerverfahren.

#### Volles Modell; Verfahren 2

· Nutze Näherungsformel für die zweite Ableitung, sog. Zentraler Differenzenquotient:

$$
\frac{\phi(t + \Delta t) - 2\phi(t) + \phi(t - \Delta t)}{\Delta t^2} \approx \frac{d^2\phi(t)}{dt^2} = -\frac{g}{\ell}\sin(\phi(t)).
$$

• Auflösen nach  $\phi(t + \Delta t)$  ergibt Rekursionsformel  $(n \geq 2)$ :

$$
\phi^{n+1} = 2\phi^n - \phi^{n-1} - \Delta t^2 (g/\ell) \sin(\phi^n)
$$
 (6)

mit der Anfangsbedingung

$$
\phi^0 = \phi_0, \qquad \phi^1 = \phi_0 + \Delta t \, u_0. \tag{7}
$$

(Die zweite Bedingung kommt aus dem Eulerverfahren oben).

Abbildung [3](#page-7-0) zeigt das Eulerverfahren in Aktion. Für festen Zeitpunkt t und  $\Delta t \rightarrow 0$ konvergiert das Verfahren. Für festes  $\Delta t$  und  $t \to \infty$  nimmt das Verfahren immer größere Werte an.

Abbildung [4](#page-8-0) zeigt zum Verglei
h das zentrale Verfahren für die glei
he Anfangsbedingung. Im Unterschied zum expliziten Euler scheint der Fehler bei festem  $\Delta t$  und  $t \to \infty$ ni
ht unbes
hränkt zu wa
hsen.

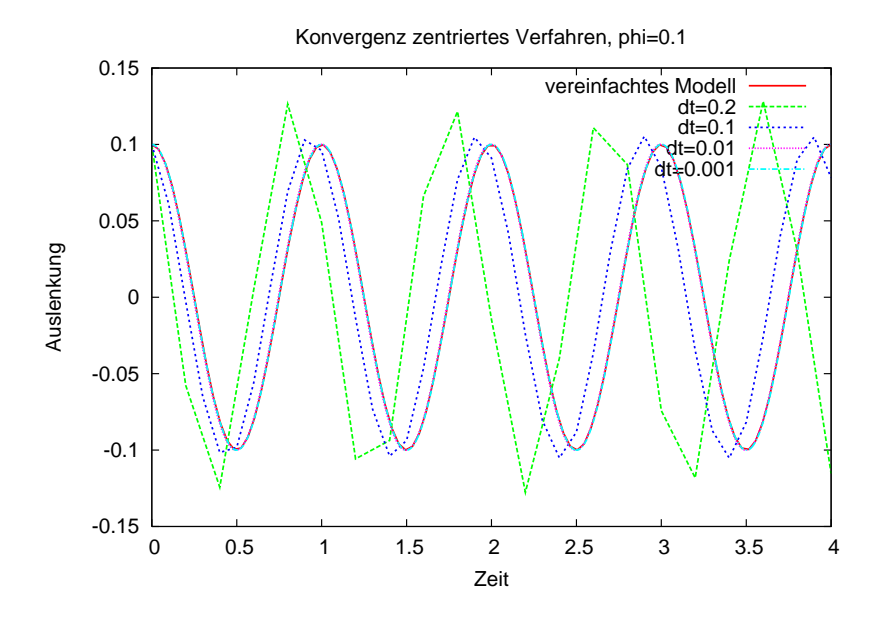

<span id="page-8-0"></span>Abbildung 4: Simulation des Fadenpendels (volles Modell) bei  $\phi_0 = 0.1 \approx 5.7^\circ$  mit dem zentralen Verfahren.

Nun können wir das volle Modell mit dem vereinfachten Modell vergleichen und sehen welche Auswirkungen die Annahme sin  $\phi \approx \phi$  auf das Ergebnis hat. Abbildung [5](#page-9-0) zeigt die numerische Simulation. Selbst bei 28.6° ist die Übereinstimmung noch einigermaßen passabel. Für größere Auslenkungen ist das vereinfachte Modell völlig unbrauchbar, die Form der S
hwingung ist kein Kosinus mehr.

#### Eine Geothermieanlage

Wir betrachten die Modellierung und Simulation einer Geothermieanlage. Den sche-matischen Aufbau zeigt die Abbildung [6.](#page-10-0) Kaltes Wasser fließt in einer Bohrung nach unten, wird erwärmt und in einem isolierten Innenrohr wieder na
h oben geführt.

- Grundwasserströmung gekoppelt mit Wärmetransport.
- Welche Leistung erzielt so eine Anlage?

#### Modell für eine Geothermieanlage

• Strömung des Wassers in und um das Bohrloch

$$
\nabla \cdot u = f,
$$
  

$$
u = -\frac{K}{\mu} (\nabla p - \varrho_w G)
$$

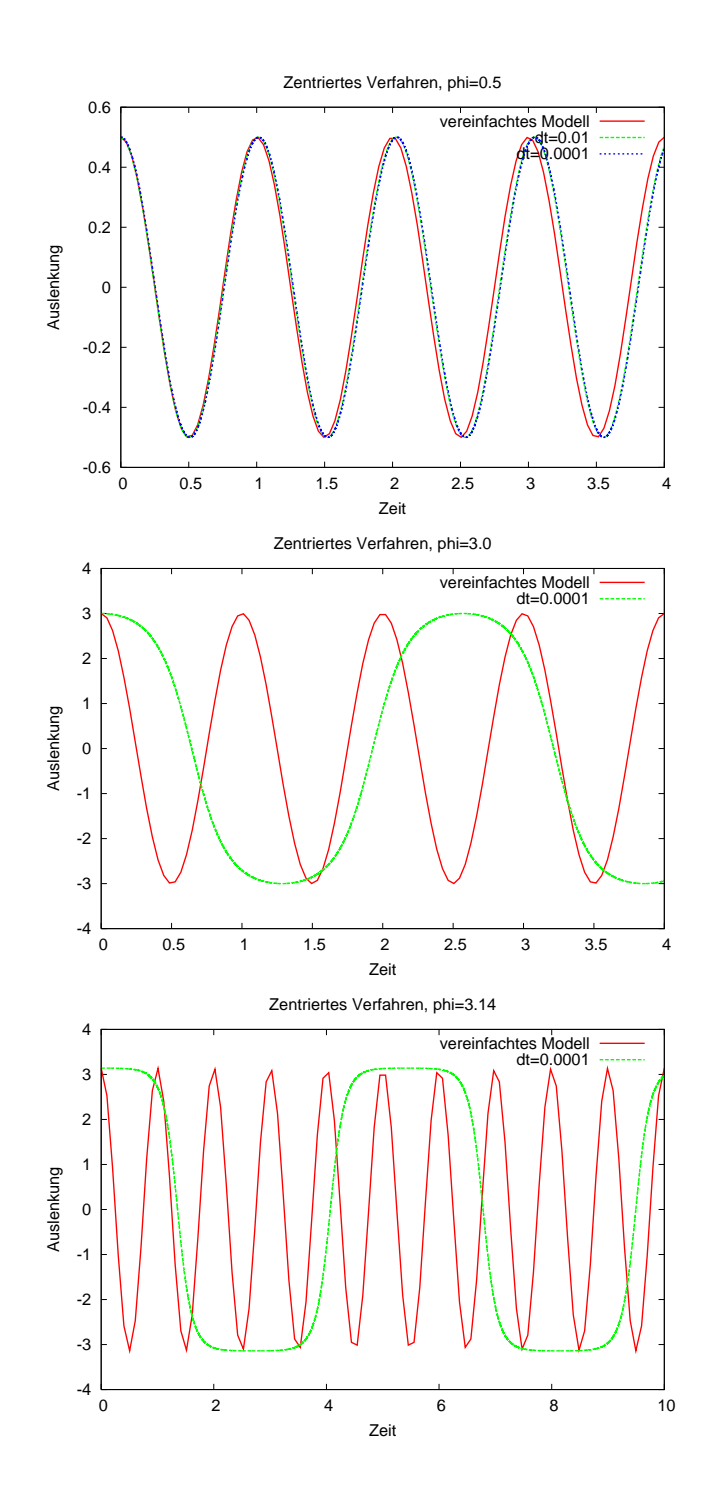

<span id="page-9-0"></span>Abbildung 5: Verglei
h von vollem und vereinfa
htem Modell (jeweils in rot) bei den Winkeln  $\phi = 0.5, 3.0, 3.14$  gerechnet mit dem zentralen Verfahren.

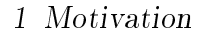

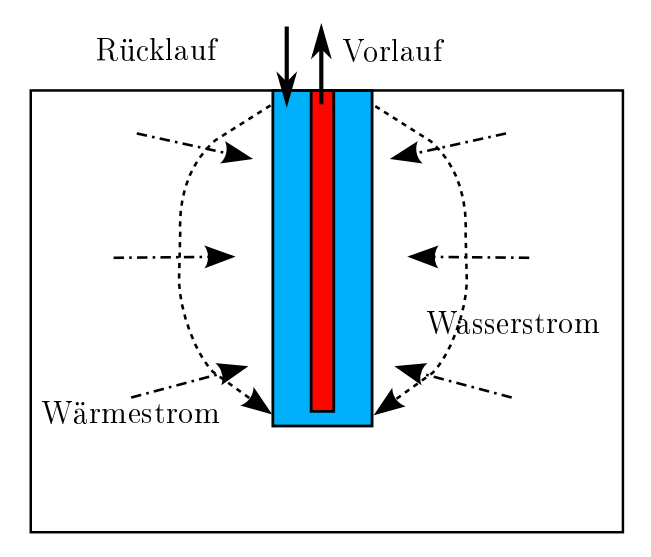

Abbildung 6: S
hematis
her Aufbau einer Geothermieanlage.

• Transport der Wärme durch Konvektion und Wärmeleitung

<span id="page-10-0"></span>
$$
\frac{\partial (c_e \varrho_e T)}{\partial t} + \nabla \cdot q + c_w \varrho_w f T = g,
$$
  

$$
q = c_w \varrho_w u T - \lambda \nabla T
$$

in Abhängigkeit diverser Parameter: Bodendurchlässigkeit, Wärmekapazität, Dichte, Wärmeleitfähigkeit, Pumprate sowie Rand- und Anfangsbedingungen.

Abbildung [6](#page-10-0) zeigt die Entzugsleistung so einer Anlage für die ersten hundert Tage Betriebszeit. Dabei wurden plausible Werte für die Modellparameter gewählt.

#### Schadstoffausbreitung

Als weiteres Beispiel nennen wir die Modellierung und Simulation einer Schadstoff-ausbreitung im Boden, siehe Abbildung [8.](#page-12-1) Der Schadstoff wird hier als nicht mit Wasser mis
hbar und s
hwerer als Wasser angenommen (Bestimmte Reinigungsmittel haben diese Eigens
haften).

- Wo erreicht der Schadstoff welche Konzentrationen?
- Wie bekommt man den Schadstoff wieder weg?
- Wohin bewegt sich gelöster Schadstoff?

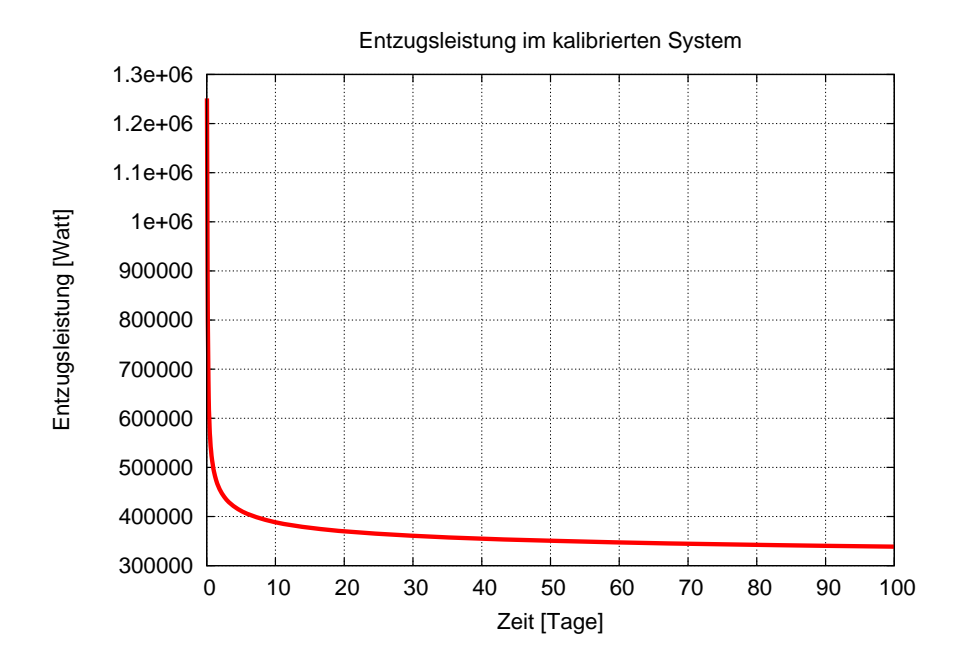

Abbildung 7: Entzugsleistung der Geothermieanlage über die Zeit für bestimmte Systemparameter.

## <span id="page-11-0"></span>1.3 Inhaltsübersi
ht der Vorlesung

Wir werden in dieser Vorlesung die folgenden Themengebiete behandeln:

- Grundbegriffe, Gleitpunktzahlen, Gleitpunktarithmetik
- Direkte Methoden zur Lösung linearer Glei
hungssysteme
- Interpolation und Approximation
- Numeris
he Integration
- Iterationsverfahren zur Lösung linearer Glei
hungssysteme
- Iterationsverfahren zur Lösung ni
htlinearer Glei
hungssysteme
- Eigenwerte und Eigenvektoren

## Ausbli
k auf weiterführende Vorlesungen

• Gewöhnliche Differentialgleichungen beschreiben viele zeitabhängige Prozesse (Numerik 1).

## 2 Gleitpunktzahlen

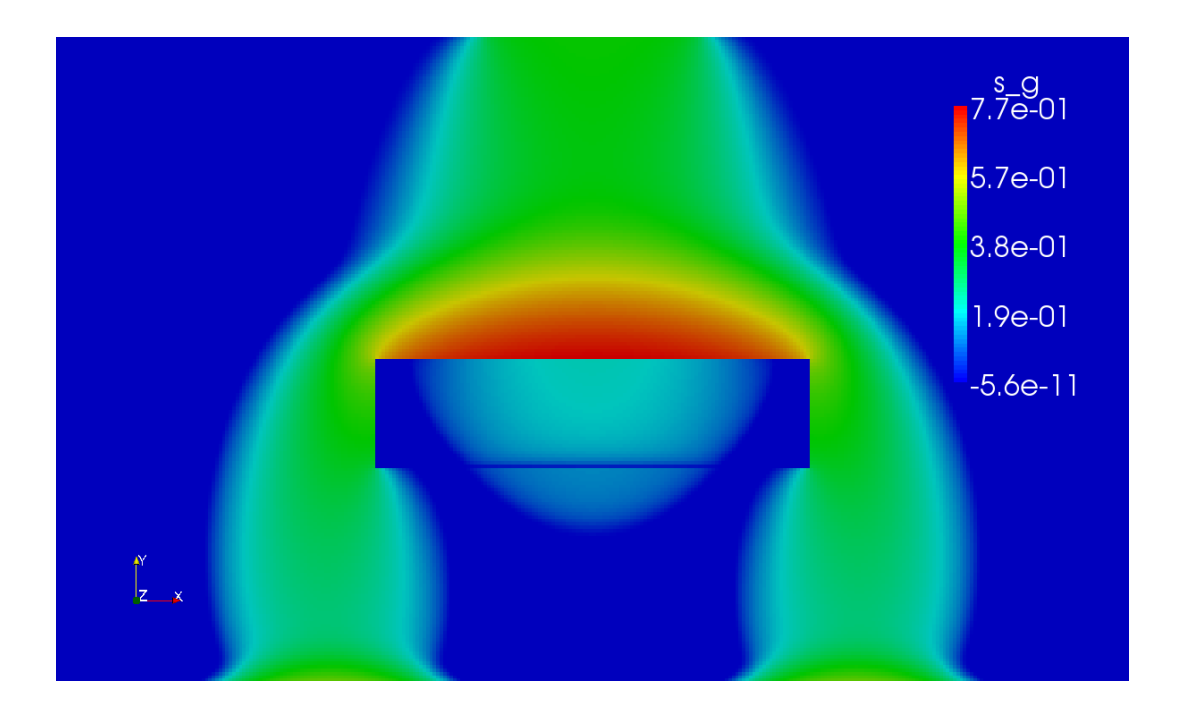

Abbildung 8: Ausbreitung eines nicht Wasser nicht mischbaren Schadstoffes im Boden.

- <span id="page-12-1"></span>• Praktische Anwendungen führen oft auch auf partielle Differentialgleichungen. Gesu
ht sind dann Funktionen in mehreren Raumdimensionen (Numerik 2).
- Te
hnis
he Anwendungen erfordern Optimierung (Numerik 3).
- Effiziente Programmierung und Visualisierung der Ergebnisse sind sehr wichtig (z.B. Objektorientiertes Programmieren im Wissenschaftlichen Rechnen).

# <span id="page-12-0"></span>2 Gleitpunktzahlen

#### Zahlen im Computer

Alle Programmiersprachen stellen elementare Datentypen zur Repräsentation von Zahlen zur Verfügung. In C/C++:

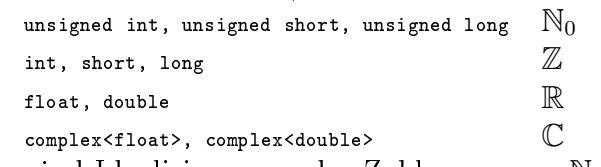

Diese sind Idealisierungen der Zahlenmengen  $\mathbb{N}_0, \mathbb{Z}, \mathbb{R}, \mathbb{C}$ .

Bei unsigned int, int ... besteht die Idealisierung darin, dass es eine größte (bzw. kleinste) darstellbare Zahl gibt. Ansonsten sind die Ergebnisse exakt.

## 2 Gleitpunktzahlen

Bei float und double kommt hinzu, dass die meisten innerhalb des erlaubten Berei
hs liegenden Zahlen nur näherungsweise dargestellt werden können.

## <span id="page-13-0"></span>2.1 Beispiel zur Fehlerakkumulation

## Potenzreihe für  $e^x$

•  $e^x$  lässt sich mit einer Potenzreihe berechnen:

$$
e^x = 1 + \sum_{n=1}^{\infty} \frac{x^n}{n!} = 1 + \sum_{n=1}^{\infty} y_n.
$$

• Dies formulieren wir rekursiv:

 $y_1 = x$ ,  $S_1 = 1 + y_1$ , (Anfangswerte).

Rekursion:

$$
y_n = \frac{x}{n}y_{n-1},
$$
  $S_n = S_{n-1} + y_n.$ 

• Probiere vers
hiedene Genauigkeiten und Werte von x.

## Positives Argument

• Für  $x = 1$  und float-Genauigkeit erhalten wir:

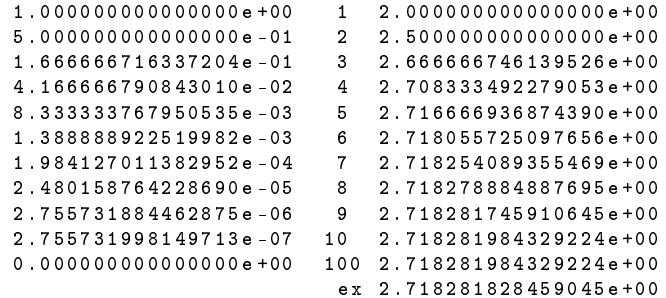

...also 7 gültige Ziffern.

• Für  $x = 5 \ldots$ 

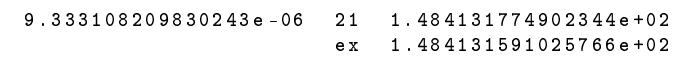

. . . dito.

#### 2 Gleitpunktzahlen

## Negatives Argument

• Für  $x = -1$  und float-Genauigkeit erhalten wir:

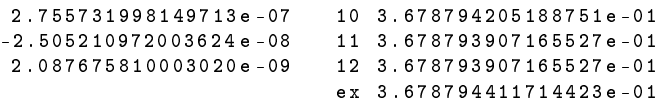

...6 gültige Ziffern.

• Für  $x = -5$ 

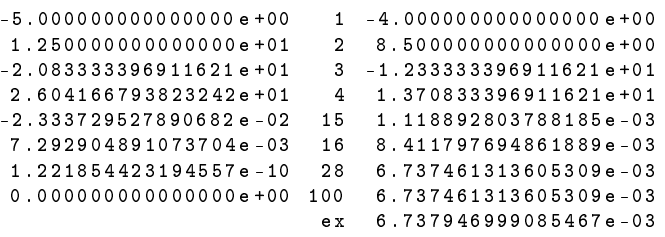

nur noch 4 gültige Ziffern!

## No
h kleineres Argument

• Für  $x = -20$  und float-Genauigkeit sind ...

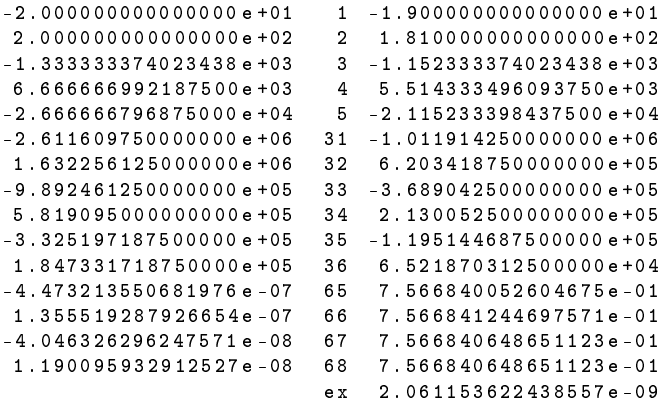

keine Ziffern mehr gültig. Das Ergebnis ist um 8 Größenordnungen daneben!

## Erhöhen der Genauigkeit

• Für  $x = -20$  und double-Genauigkeit erhält man

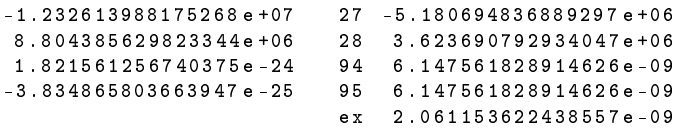

Immer no
h um einen Faktor 3 daneben!

## 3 Gaußelimination

• Erst mit "vierfacher Genauigkeit" erhält man 7 . 0 9 3 7 1 6 8 3 7 1 8 3 4 0 2 3 1 3 6 2 0 9 7 3 1 4 9 1 4 2 7 e -42 118 2 . 0 6 1 1 5 3 6 2 2 4 3 8 5 5 8 3 3 9 2 7 0 0 4 5 8 7 5 2 9 4 7 e -09 ex 2 . 0 6 1 1 5 3 6 2 2 4 3 8 5 5 7 8 2 7 9 6 5 9 4 0 3 8 0 1 5 5 8 e -09

15 gültige Ziffern (bei ca 30 Ziffern "Rechengenauigkeit").

## Fragen

- Was bedeutet überhaupt "Rechengenauigkeit"?
- Wel
he Genauigkeit können wir erwarten?
- Wo kommen diese Fehler her?
- Wie werden solche "Kommazahlen" dargestellt und verarbeitet?

Obige Berechnungen wurden mit den Paketen qd und arprec (beide http://crd.1b1. [gov/~dhbailey/mpdist/\)](http://crd.lbl.gov/~dhbailey/mpdist/) dur
hgeführt. qd erlaubt bis zu vierfa
he double Genauigkeit, arprec beliebige Genauigkeit. Die GNU multiprecision library [\(http://gmplib.org/\)](http://gmplib.org/) ist eine Alternative.

# <span id="page-15-0"></span>3 Gaußelimination

```
Algorithmus 4.1 (Gauß-Elimination)
 Input: A \in \mathbb{R}^{n \times n}, b \in \mathbb{R}^nOutput: x \in \mathbb{R}^nfor (k = 1; k < n; k = k + 1) do
     Finde r \in \{k,...,n\} so dass a_{rk} \neq 0; (sonst Fehler);
     if (r \neq k) then {tausche Zeile k mit Zeile r}
        for (j = k; j \leq n; j = j + 1) do
           t = a_{kj}; a_{kj} = a_{rj}; a_{rj} = t;end for
        t = b_k; b_k = b_r; b_r = t;
     end if
     {Update der unteren Zeilen}
     for (i = k + 1; i \leq n; i = i + 1) do
        q = a_{ik}/a_{kk};for (j = k + 1; j \leq n; j = j + 1) do
           a_{ij} = a_{ij} - q \cdot a_{ki};end for
     b_i = b_i - q \cdot b_k;<br>end for
  end for
```
#### 3 Gaußelimination

```
{Rü
kwärtseinsetzen}
for (k = n; k \ge 1; k = k - 1) do
  t = 0;for (j = k + 1; j \leq n; j = j + 1) do
     t = t + a_{kj} \cdot x_j;end for
  x_k = (b_k - t)/a_{kk}end for
```
#### Beispiel 4.2

Hier sind keine Zeilenvertaus
hungen notwendig. Das Pivotelement ist jeweils dur
h einen Kasten gekennzei
hnet.

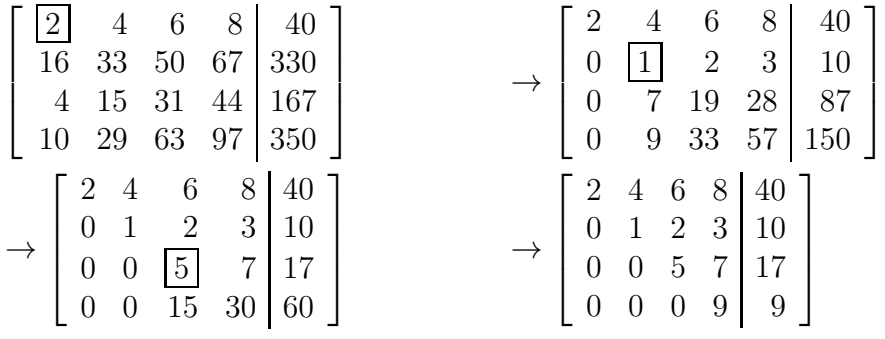

Schließlich liefert Rückwärtseinsetzen:

$$
x_4 = 9/9 = \boxed{1},
$$
  
\n $x_2 = (10 - 2 \cdot 2 - 3 \cdot 1)/1 = \boxed{3},$   
\n $x_3 = (17 - 7 \cdot 1)/5 = \boxed{2},$   
\n $x_1 = (40 - 4 \cdot 3 - 6 \cdot 2 - 8 \cdot 1)/2 = \boxed{4}.$ 

 $\Box$ 

## Algorithmus 4.7.1 zur LR-Zerlegung

Input:  $A \in \mathbb{R}^{n \times n}$ ,  $b \in \mathbb{R}^n$  (wird überschrieben) Output:  $L \in \mathbb{R}^{n \times n}$  in  $a_{ij}, j < i, l_{ii} = 1$  implizit  $R \in \mathbb{R}^{n \times n}$  in  $a_{ij}, j \geq i$  $p: \{0, \ldots, n-1\} \to \{0, \ldots, n-1\}$ for  $(k = 1; k < n; k = k + 1)$  do Finde  $r \in \{k,...,n\}$  so dass  $a_{rk} \neq 0$ ; (sonst Fehler); **if**  $(r \neq k)$  then {tausche Zeile k mit Zeile r} for  $(j = 1; j \leq n; j = j + 1)$  do  $t = a_{kj}; a_{kj} = a_{rj}; a_{rj} = t;$ end for end if  $p_k = r$ ; {merke Permutation} {Update der unteren Zeilen}

```
for (i = k + 1; i \leq n; i = i + 1) do
        a_{ik} = a_{ik}/a_{kk};for (j = k + 1; j \leq n; j = j + 1) do
          a_{ij} = a_{ij} - a_{ik} \cdot a_{kj};end for
     end for
  end for
  {Permutation von b}
  for (k = 1; k < n; k = k + 1) do
     if (p_k \neq k) then
        t = b_k; b_k = b_{p_k}; b_{p_k} = t;end if
  end for
  {Vorwärtseinsetzen}
  for (k = 1; k \le n; k = k + 1) do
     t=0;for (j = 1; j < k; j = j + 1) do
        t = t + a_{kj} \cdot x_j;end for
     x_k = b_k - t;end for
  {Rü
kwärtseinsetzen}
  for (k = n; k \ge 1; k = k - 1) do
     t=0;for (j = k + 1; j \leq n; j = j + 1) do
        t = t + a_{kj} \cdot x_j;end for
     x_k = (x_k - t)/a_{kk};end for
Algorithmus 4.7.2 zur LR-Zerlegung (Andere Permutation)
 Input: A \in \mathbb{R}^{n \times n}, b \in \mathbb{R}^n (wird überschrieben)
 Output:
                     e^{n \times n} in a_{ij}, j < i, l_{ii} = 1 implizit
             R \in \mathbb{R}^{n \times n} in a_{ij}, j \geq ip: \{0, \ldots, n-1\} \to \{0, \ldots, n-1\}for (k = 1; k \le n; k = k + 1) do
```
 $p_k = k$ ; end for for  $(k = 1; k < n; k = k + 1)$  do Finde  $r \in \{k,...,n\}$  so dass  $a_{rk} \neq 0$ ; (sonst Fehler); if  $(r \neq k)$  then {tausche Zeile k mit Zeile r}

```
for (j = 1; j \leq n; j = j + 1) do
          t = a_{ki}; a_{ki} = a_{ri}; a_{ri} = t;end for
       t = p_k; p_k = p_r; p_r = t;
     end if
     {Update der unteren Zeilen}
    for (i = k + 1; i \leq n; i = i + 1) do
       a_{ik} = a_{ik}/a_{kk};for (j = k + 1; j \leq n; j = j + 1) do
          a_{ij} = a_{ij} - a_{ik} \cdot a_{ki};end for
     end for
  end for
  {Permutation von b}
  for (k = 1; k \leq n; k = k + 1) do
     x_k = b_{p_k};end for
  {Vorwärtseinsetzen}
  for (k = 1; k \leq n; k = k + 1) do
    t=0;
    for (j = 1; j < k; j = j + 1) do
        t = t + a_{kj} \cdot x_j;end for
    x_k = x_k - t;end for
  {Rü
kwärtseinsetzen}
  for (k = n; k \ge 1; k = k - 1) do
    t=0;
    for (j = k + 1; j \leq n; j = j + 1) do
        t = t + a_{kj} \cdot x_j;end for
  x_k = (x_k - t)/a_{kk};<br>end for
Algorithmus 4. zu LS with QR-Zerlegung
 Input: x \in \mathbb{R}^n, j \in \mathbb{N}^+Output: v \in \mathbb{R}^nHouseholderVector(x, j)begin
  n = length(x);
  v=0:
  \mu = 0;
```

```
for (k = j; k \leq n; k = k + 1) do
  \mu = \mu + x_k * x_k;v_k = x_k;
end for
if (\mu \neq 0) then
  \beta = x_1 + \text{sign}(x_1)\mu;for (k = j + 1; k \leq n; k = k + 1) do
     v_k = v_k/\beta;
  end for
end if
v_1 = 1return v;end
```
## Algorithmus 4. zu LS with QR-Zerlegung

Input:  $A \in \mathbb{R}$  $\binom{m\times n}{w}$ ,  $v \in \mathbb{R}^m$ Output:  $A \in \mathbb{R}^{m \times n}$  (wird überschrieben)

HouseholderMultiplikation $(A, v)$ 

begin  $\beta = -2/(v^T v);$ 

 $w = \beta A^T v;$  $A = A + vw^T;$ end

#### Algorithmus 4. zu LS with QR-Zerlegung

Input:  $A \in \mathbb{R}$  $A \in \mathbb{R}^{m \times n}$ Output: *n* Vektoren  $v^{(k)} \in \mathbb{R}^{m \times n}$  in  $a_{ij}, j < i, v_1^{(k)} = 1$  implizit  $R \in \mathbb{R}^{m \times n}$  in  $a_{ij}, j \geq i$ Householder $\mathrm{QR}(A)$ begin for  $j = 1; j \le n; j = j + 1$  do  $v_k$  $w = \beta A^T v;$  $A = A + vw^T;$ end for end

## <span id="page-20-1"></span><span id="page-20-0"></span>4 Interpolation und Approximation

#### 4.1 Motivation

Die Abbildungen [9](#page-21-0) bis [11](#page-23-0) zeigen eine Anwendung von Polynomen bei der Kurvenkompression in der Computergraphik.

Die Lage eines starren Körpers im Raum wird dur
h 6 Zahlen festgelegt (3 für die Position und 3 für die Orientierung), die si
h mit der Zeit ändern können. Eine äquidistante S
hrittweite erfordert einen hohen Spei
heraufwand, um bei s
hnellen Positionsänderungen eine gute Genauigkeit errei
hen zu können. Bei einer adaptiven S
hrittweitenwahl werden mögli
hst wenig Zeitpunkte ausgewählt, aber so, dass ein vorgegebener Fehler ni
ht übers
hritten wird. Diese Anwendung haben Eri S
hneider, Manuel Jerger und Benjamin Jilli
h im Rahmen eines Software-Praktikums im Sommersemester 2008 erarbeitet (Vielen Dank für die tollen Bilder!).

#### <span id="page-20-2"></span>4.2 Polynominterpolation

Die Abbildung [12](#page-24-0) zeigt die Monome bis zum Grad 6.

Abbildung [13](#page-25-1) zeigt die Lagrange-Polynome vom Grad 6 bei äquidistanten Stützstellen auf [0, 1].

Zu interpolieren sei die folgende Wertetabelle mit 4 Einträgen:

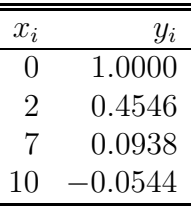

Abbildung [14](#page-26-0) zeigt das zugehörige Interpolationspolynom sowie die skalierten Lagrange-Polynome  $y_i L_i^{(3)}$ i . В последните последните последните последните последните последните последните последните последните последн<br>В последните последните последните последните последните последните последните последните последните последнит

Abbildung [16](#page-28-0) illustriert das Wachsen der Lagrange-Polynome weit weg von der Stützstelle x an der  $L_i^{(n)(x)} = 1$  gilt.

#### Beispiel 5.8 zur numerischen Differentiation

Wir wollen die zweite Ableitung von  $f(x) = \sinh(x)$  für  $x = 0.6$  mit dem zweiten Differenzenquotient ermitteln:

$$
\frac{d^2}{dx^2}\sinh(x) \approx \frac{\sinh(x+h) - 2\sinh(x) + \sinh(x-h)}{h^2}
$$

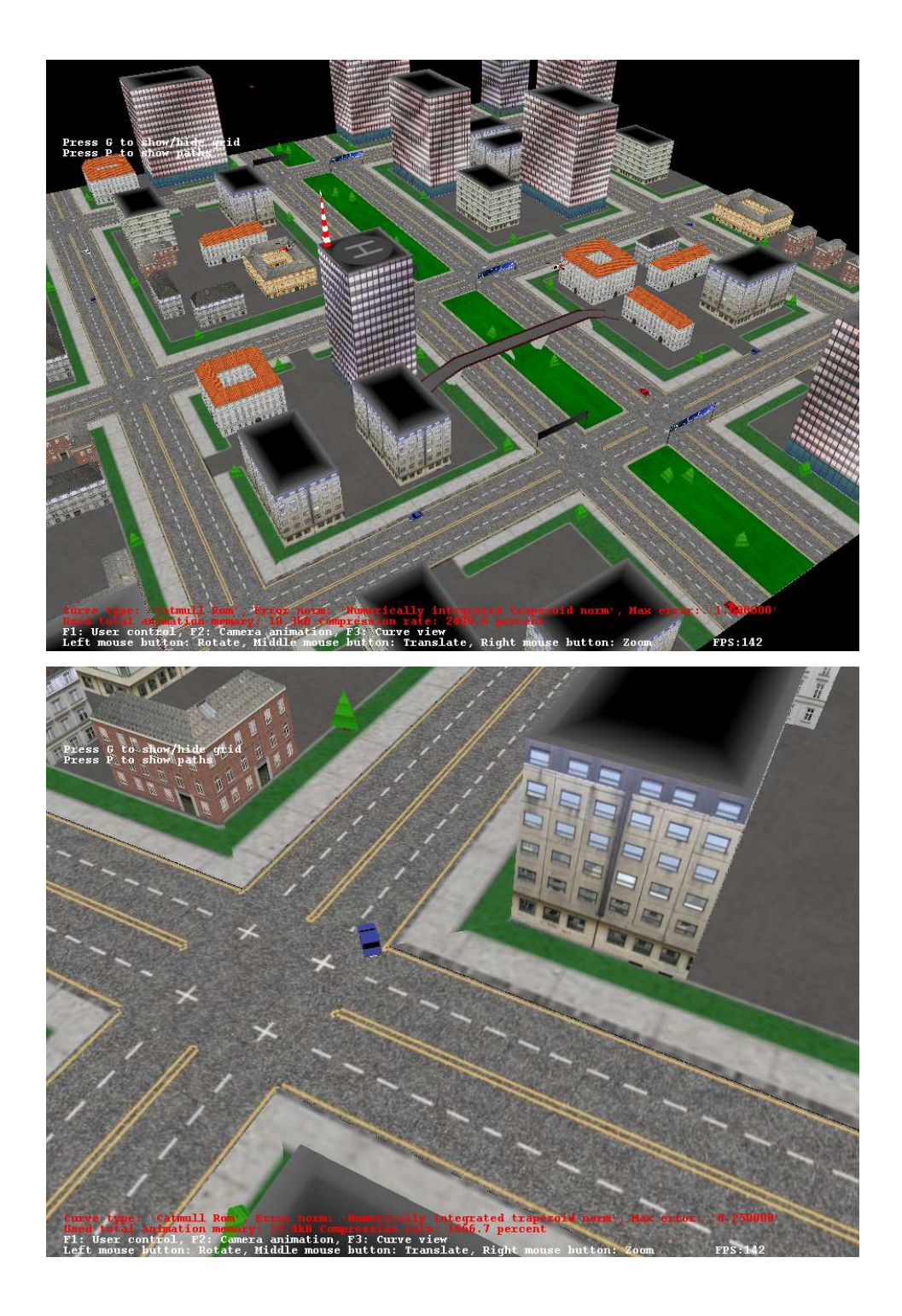

<span id="page-21-0"></span>Abbildung 9: Kurvenkompression in der Computergraphik: Die Szene.

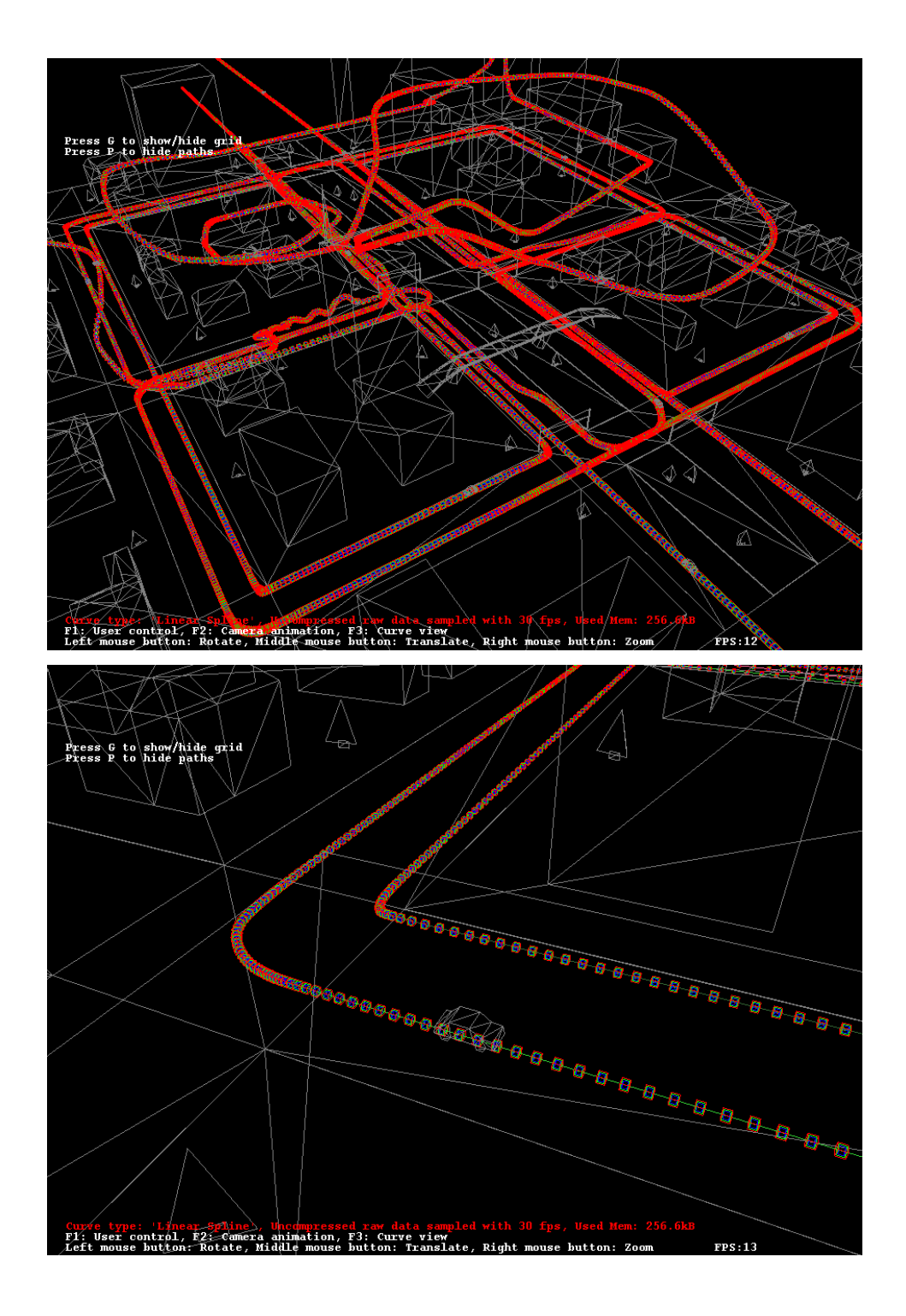

Abbildung 10: Kurvenkompression in der Computergraphik: Stützpunkte der unkomprimierten Kurve.

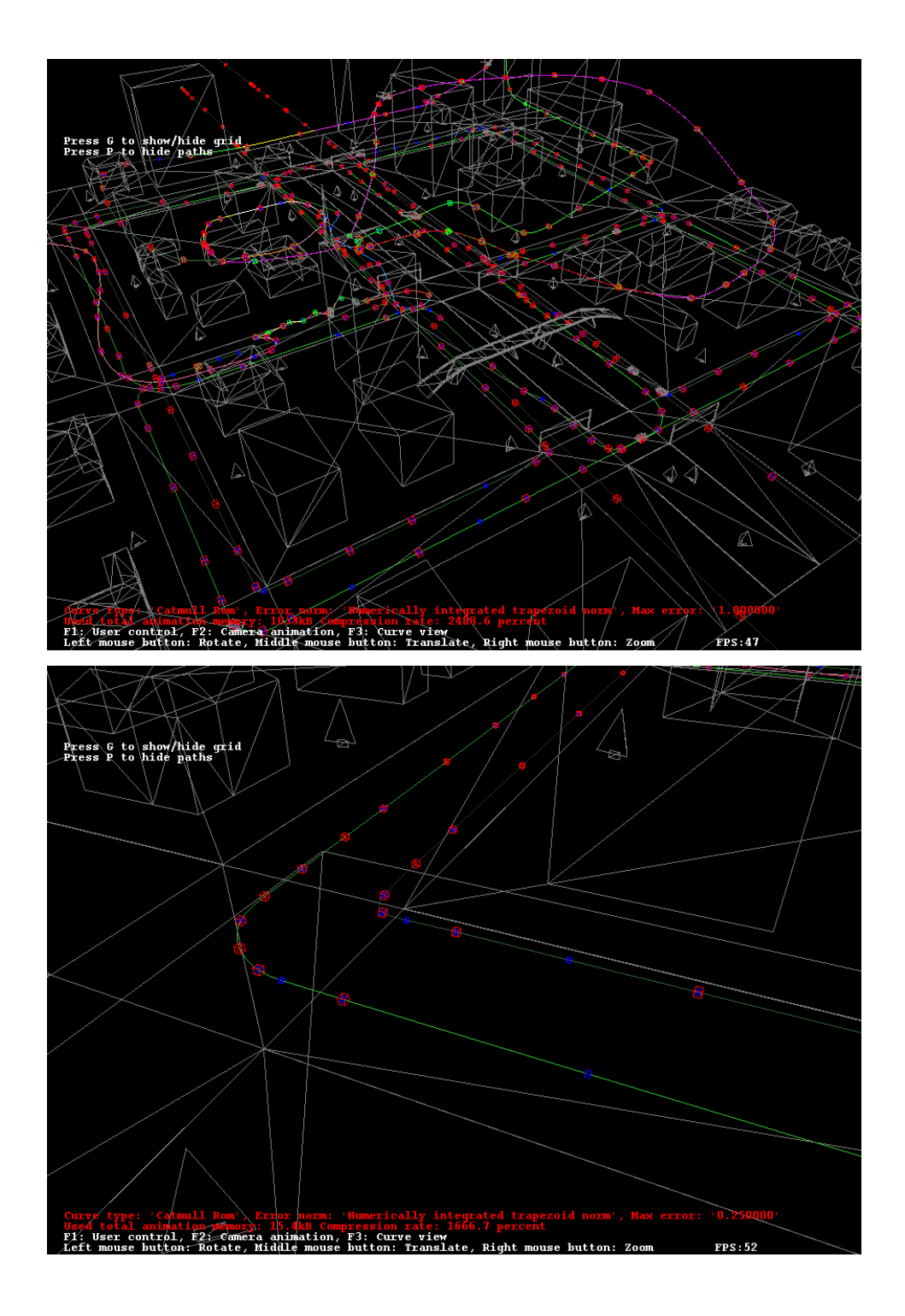

<span id="page-23-0"></span>Abbildung 11: Kurvenkompression in der Computergraphik: Stützpunkte der komprimierten Kurve.

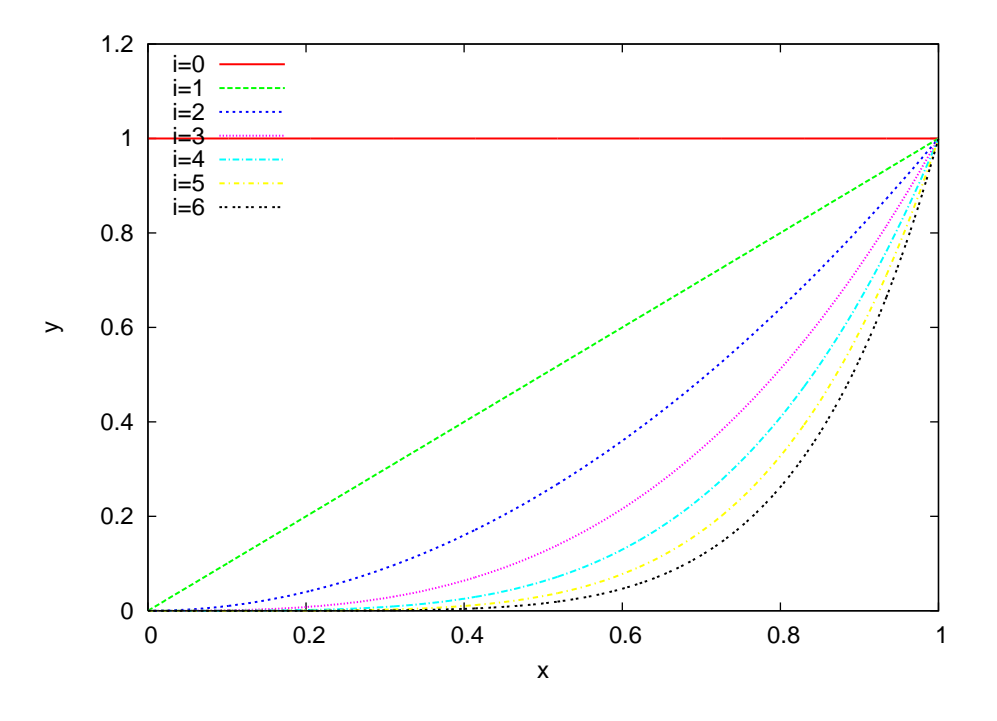

Abbildung 12: Die Monome bis zum Grad 6.

zur Erinnerung:

<span id="page-24-0"></span>
$$
\sinh(x) = \frac{1}{2}(e^x - e^{-x}),
$$

$$
\frac{d}{dx}\sinh = \cosh = \frac{1}{2}(e^x + e^{-x}),
$$

$$
\frac{d^2}{dx^2}\sinh(x) = \sinh(x).
$$

Mit double Genauigkeit erhält man den Wert

$$
\sinh(0.6) = 6,366535821482 \cdot 10^{-1}.
$$

numerische die folgen die folgende Tabelle<br>
h Differenzenquotient 

| $\mu$              | Differenzend goeiene |                 |             |
|--------------------|----------------------|-----------------|-------------|
| $1 \cdot 10^{-1}$  | 6.371                | $\cdot 10^{-1}$ |             |
| $1 \cdot 10^{-2}$  | 6.3665888            | $\cdot 10^{-1}$ |             |
| $1 \cdot 10^{-3}$  | 6.366536352          | $\cdot 10^{-1}$ |             |
| $1 \cdot 10^{-4}$  | 6.3665358540         | $\cdot 10^{-1}$ |             |
| $1 \cdot 10^{-5}$  | 6.3665017            | $-10^{-1}$      | Auslöschung |
| $1 \cdot 10^{-6}$  | 6.3671               | $\cdot 10^{-1}$ |             |
|                    |                      |                 |             |
|                    |                      |                 |             |
| $1 \cdot 10^{-10}$ | 1.1102               | $\cdot 10^4$    |             |

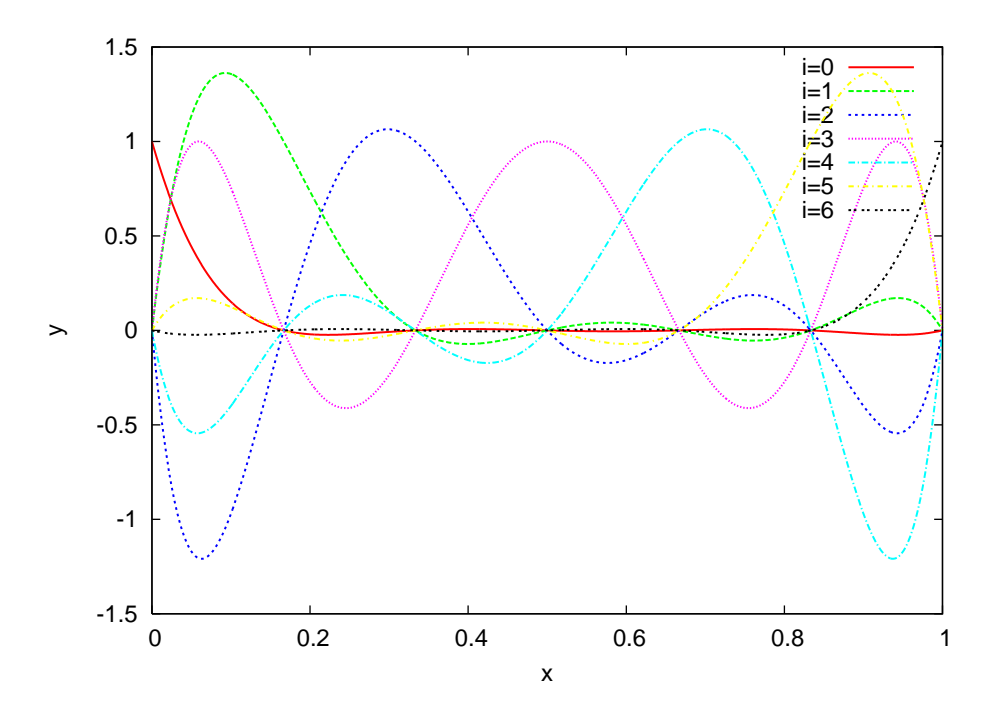

<span id="page-25-1"></span>Abbildung 13: Die Lagrange-Polynome  $L_i^{(6)}$  $i^{(0)}(x)$  vom Grad 6.

Numerische Differentation ist sehr anfällig gegenüber Rundungsfehlern. Mögliche Abhilfe bietet die "Extrapolation".  $\Box$ 

## <span id="page-25-0"></span>4.3 Spline Interpolation

Wir betra
hten die Interpolation der folgenden drei Funktionen

$$
f_1(x) = \exp(-x^2) \qquad \text{in } [-10, 10], \tag{8}
$$

$$
f_2(x) = \begin{cases} \cos^2(x) & |x| < \pi/2 \\ 0 & |x| \ge \pi/2 \end{cases} \quad \text{in } [-\pi, \pi], \tag{9}
$$

$$
f_3(x) = \begin{cases} -1 & x < 1/2 \\ +1 & x \ge 1/2 \end{cases}
$$
 in [0, 1], (10)

mittels Polynomen,  $S_h^{1,0}$  $\mathfrak{h}^{1,0}_h$  und  $\mathfrak{S}_h^{3,2}$  $h$  (internatural Randbedingungen).

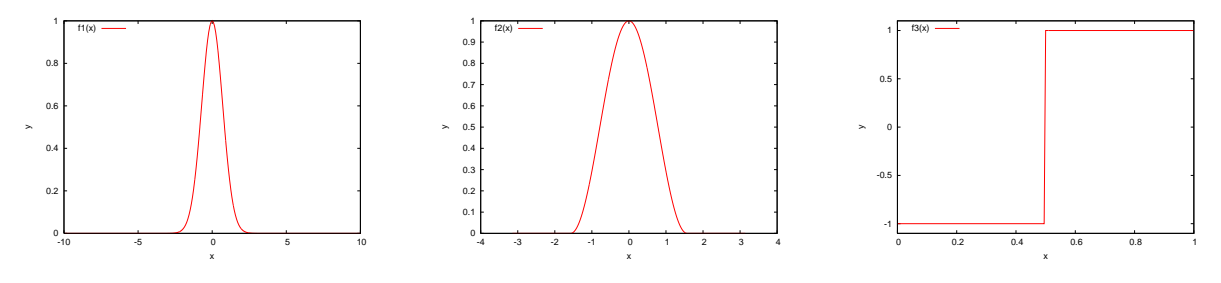

4 Interpolation und Approximation

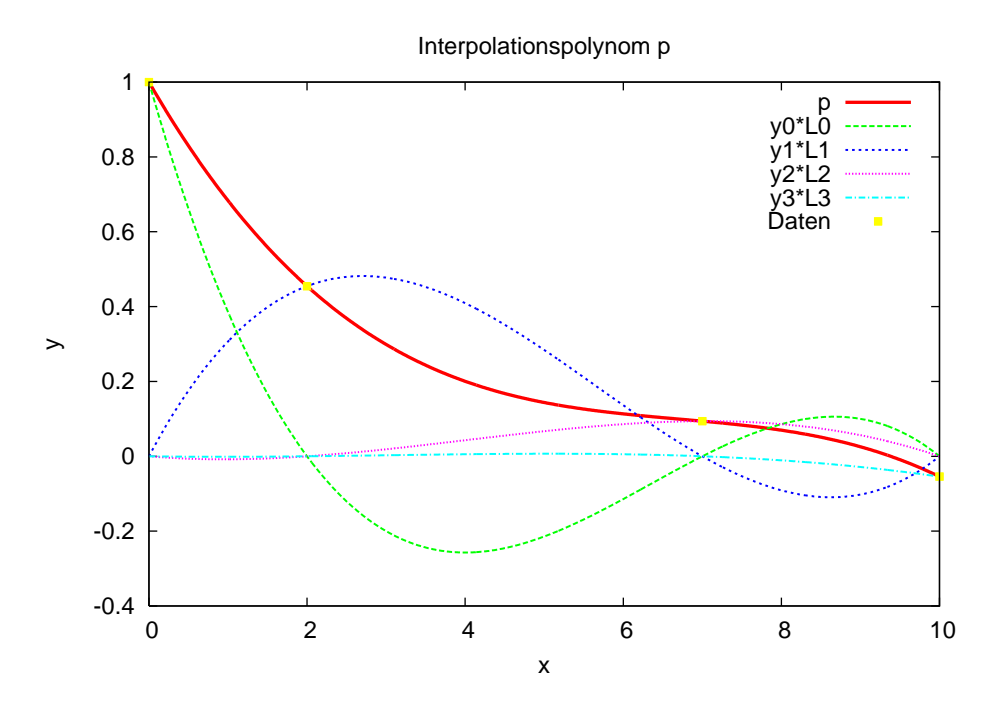

<span id="page-26-0"></span>Abbildung 14: Interpolationspolynom zur Wertetabelle aus Beispiel .

Die Abbildung [17](#page-64-0) zeigt die Interpolation der Funktion  $f_1(x)$ . Die Abbildung [18](#page-65-0) zeigt die Interpolation der Funktion  $f_2(x)$ . Die Abbildung [19](#page-66-0) zeigt die Interpolation der Funktion  $f_3(x)$ . Wir lernen:

- Interpolation mit Polynomen steigenden Grades an äquidistanten Stützstellen s
hlägt in allen Fällen fehl, d. h. der Interpolationsfehler steigt mit dem Grad an.
- Kubis
he Splines konvergieren und liefern einen glatten Verlauf. Allerdings kommt es zu möglicherweise "unphysikalischen" Unter- bzw. Überschwingern. Diese sind aber im Falle von  $f_3(x)$  um die Sprungstelle lokalisiert.
- Stü
kweise lineare Funktionen haben diesen Defekt ni
ht.

Wir wollen nun den Interpolationsfehler no
h experimentell bestimmen. Fehler bei Interpolation der Funktion  $f_1(x) = e^{-x^2}$ 

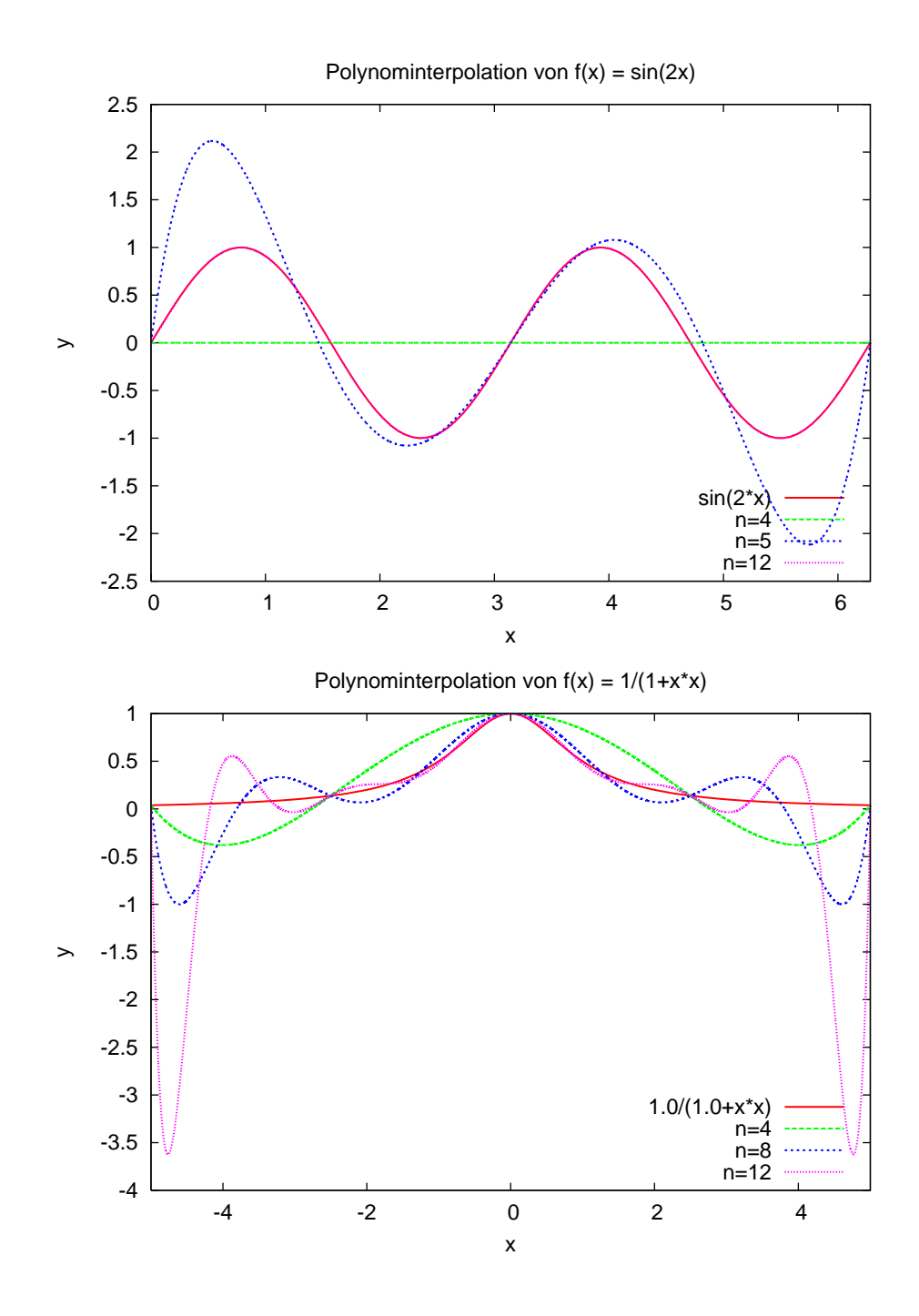

Abbildung 15: Interpolation der Funktionen  $\sin(2x)$  (oben) und  $\frac{1}{1+x^2}$  (unten) mit äquidistanten Stützstellen und vers
hiedenen Polynomgraden.

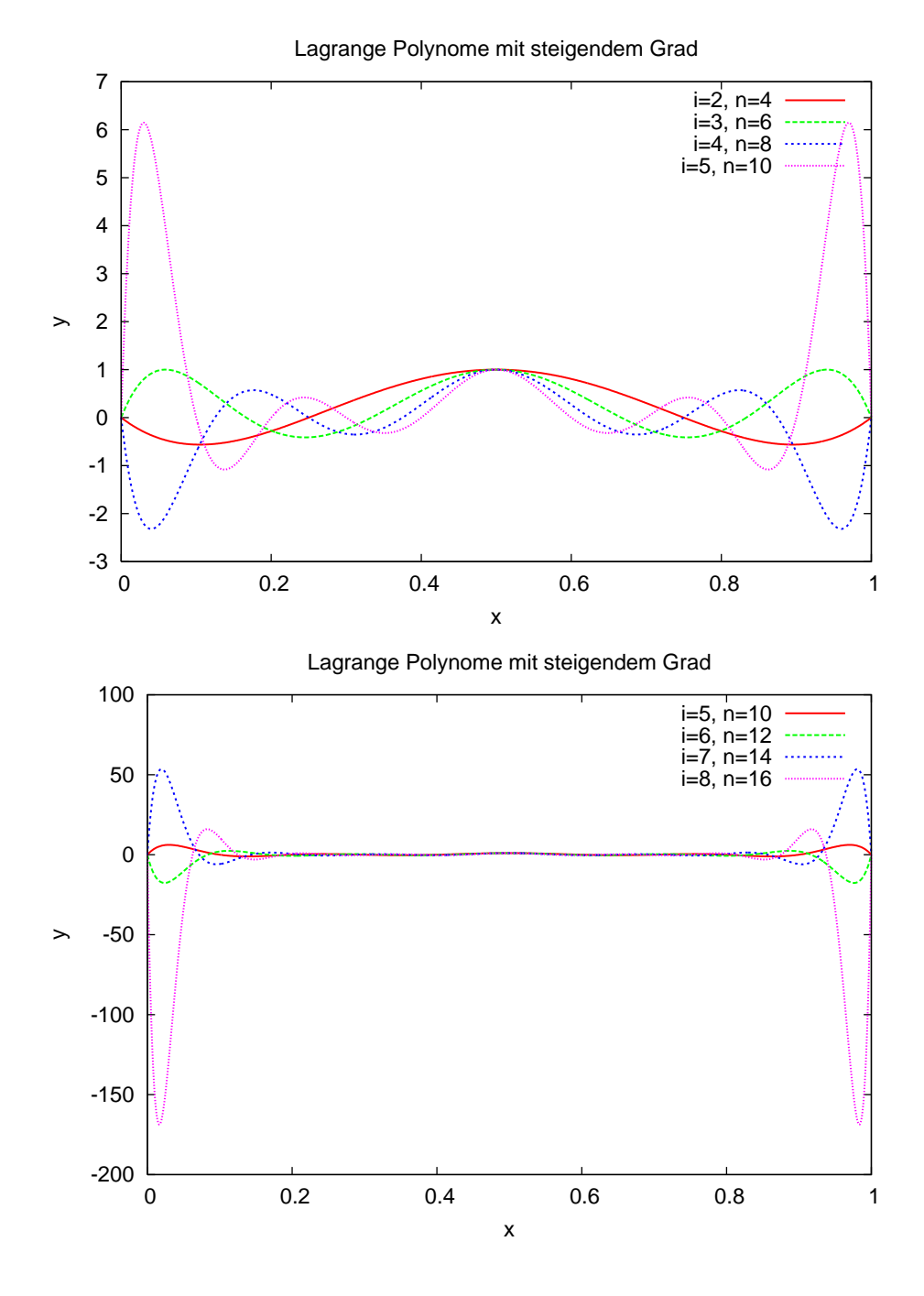

<span id="page-28-0"></span>Abbildung 16: Die Lagrange-Polynome  $L_{n/2}^{(n)}$  $\lim_{n/2}$  für  $n = 4, 6, 8, 10, 12, 14, 16$ .

4 Interpolation und Approximation

| $\, n \,$ | $S^{1,0}$                                       | $S_{\iota}^{3,2}$             | $P_n$          |
|-----------|-------------------------------------------------|-------------------------------|----------------|
| 4         | $6.045_e - 01$                                  | $7.420_e - 01$                | $8.038_e - 01$ |
| 6         | $4.447e - 01$                                   | $5.612_e - 01$                | $9.999_e - 01$ |
| 8         |                                                 | $3.002_e - 01$ $3.918_e - 01$ | $2.311_e + 00$ |
|           | 10 $1.774_e - 01$ $2.464_e - 01$ $5.949_e + 00$ |                               |                |
|           | $16 \quad 1.060_e - 01 \quad 2.753_e - 02$      |                               |                |
| 32        |                                                 | $6.946_e - 02$ $7.083_e - 03$ |                |
| 64        | $2.241_e - 02$                                  | $3.316_e - 04$                |                |
|           | $128$ $5.974_e - 03$ $1.918_e - 05$             |                               |                |
|           | $256 \quad 1.517_e - 03 \quad 1.173_e - 06$     |                               |                |
|           | $512 \quad 3.809_e - 04 \quad 7.289_e - 08$     |                               |                |
|           | $1024 \quad 9.533_e - 05 \quad 4.549_e - 09$    |                               |                |

Angegeben ist der maximale Fehler an einem Punkt. Polynome konvergieren ni
ht. Stückweise linear konvergiert mit  $h^2$  (d. h.  $e_{2n}/e_n = (1/2)^2$ ), kubische Splines mit  $h^4$ (d. h.  $e_{2n}/e_n = (1/2)^4$ ).

In beiden Fällen gilt dies nur, wenn  $n$  genügend groß, man spricht von "asymptotischer" Konvergenz.

Fehler bei Interpolation der Funktion  $f_2(x) = \begin{cases} \cos^2(x) & x < \pi/2 \\ 0 & x > \pi/2 \end{cases}$ 0  $x \ge \frac{\pi}{2}$ 

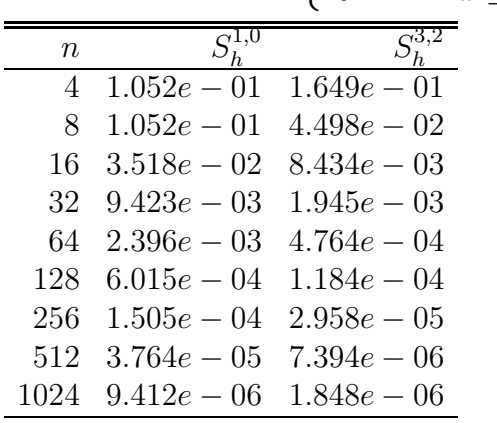

In diesem Fall konvergiert der maximale Fehler au
h im Falle kubis
her Splines nur mit  $h^2$ .

Dies liegt daran, dass  $f''_2(x)$  unstetig am Punkt  $x = \pi/2$  ist (springt von 2 auf 0). Die dritte Ableitung existiert nicht mehr.

Für die Interpolation mit stü
kweisen Polynomen merken wir uns:

Je höher der (abschnittsweise) Polynomgrad umso schneller konvergiert das Verfahren. Im allgemeinen erhält man  $O(h^{k+1})$  Konvergenz für Polynome vom Grad  $k$ .

Dies gilt allerdings nur dann, wenn die zu interpolierende Funktion genügend of dierenzierbar ist. Ist dies ni
ht der Fall so lohnt also au
h die Verwendung von Polynomen hohen Grades nicht.  $\square$ 

#### <span id="page-30-0"></span>4.4 Praktis
hes zur Diskreten Fourier Analyse

Abbildung [20](#page-67-0) zeigt einige Beispiele für Spektren. Die Konstante im Zeitberei
h hat einen Puls als Spektrum. Umgedreht hat ein Puls im Ortsberei
h ein konstantes Spektrum. Schließlich wird noch das Spektrum eines Dreiecks- bzw. Rechtecksignals gezeigt.

Abbildung [21](#page-68-0) zeigt die Interpolation von Drei
k- bzw. Re
hte
ksignal bei Vorgabe von jeweils a
ht Datenpunkten.

Abbildung [22](#page-69-0) illustriert die Verbesserung der Annäherung an die zu interpolierende Funktion bei steigendem Parameter n.

Abbildung [22](#page-69-0) illustriert die Verbesserung der Annäherung bei unstetigen Funktionen, wenn an der Sprungstelle der Mittelwert vorges
hrieben wird. Wir verwenden einmal  $n = 15$  (Sprungstelle ist Interpolationspunkt, Mittelwert wird vorgeschrieben) und  $n =$ 16 (Sprungstelle ist kein Interpolationspunkt).

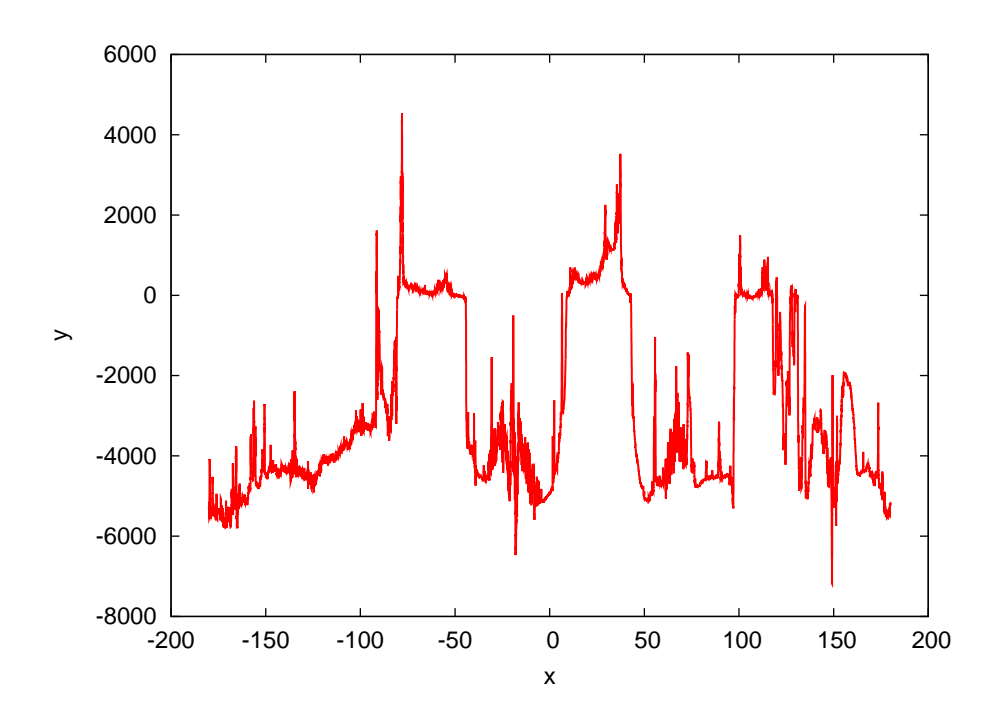

#### <span id="page-30-1"></span>4.5 Gauß-Approximation

#### Beispiel 5.23: Fourierreihe

Für  $N = 2m + 1$ ,  $m \in \mathbb{N}$  ist

$$
\Psi_F = \left\{ \frac{1}{\sqrt{2\pi}}, \frac{1}{\sqrt{\pi}} \cos(x), \dots, \frac{1}{\sqrt{\pi}} \cos(mx), \frac{1}{\sqrt{\pi}} \sin(nx), \dots, \frac{1}{\sqrt{\pi}} \sin(mx) \right\}
$$

eine Orthonormalbasis von Funktionen auf dem Intervall  $[-\pi, \pi]$ . Damit gilt dann:

$$
g(x) = \frac{a_0}{2} + \sum_{k=1}^{m} \{a_k \cos(kx) + b_k \sin(kx)\}\
$$

und

$$
a_k = \frac{1}{\pi} \int_{-\pi}^{\pi} f(x) \cos(kx) dx, \qquad k = 0, \dots, m
$$
  

$$
b_k = \frac{1}{\pi} \int_{-\pi}^{\pi} f(x) \sin(kx) dx, \qquad k = 1, \dots, m
$$

Für unendlich viele Glieder ( $m = \infty$ ) nennt man die Reihe Fourier-Reihe. Diese konvergiert gegen ein Element aus  $L^2(-\pi, \pi)$ .

#### Beispiel 5.24: Finite-Elemente Diskretisierung

Die numerische Lösung der partiellen Differentialgleichung

$$
\frac{\partial^2 u}{\partial x^2} + \frac{\partial^2 u}{\partial y^2} = f \quad \text{in } \Omega
$$

(Poisonglei
hung) mit Hilfe der Methode der Finiten-Elemente führt auf die Aufgabe: Finde  $u \in S$ , so dass

$$
\int_{\Omega} \nabla u \cdot \nabla \varphi dx = \int_{\Omega} f \varphi dx \qquad \forall \varphi \in S
$$

# <span id="page-31-1"></span><span id="page-31-0"></span>5 Quadratur

#### 5.1 Newton-Cotes Formeln

Wir betra
hten folgende bestimmte Integrale:

(i) Eine einfache, unendlich oft differenzierbare Funktion:

$$
\int_0^{\pi/2} \sin(x) \, dx = 1.
$$

(ii) Eine glatte Funktion aber mit großen höheren Ableitungen:

$$
\int_{-1}^{1} \frac{1}{10^{-5} + x^2} dx = 9.914588332462438 \cdot 10^2.
$$

(*iii*) Eine nicht unendlich oft differenzierbare Funktion (Halbkreis):

$$
\int_{-1}^{1} \sqrt{1 - x^2} \, dx = \pi/2.
$$

Summierte Trapezregel für (i).

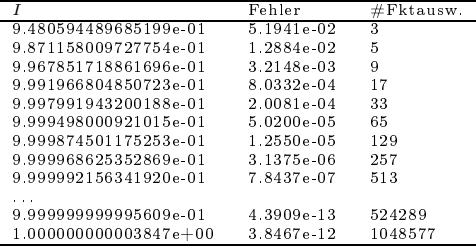

Fehler viertelt si
h jeweils, und das von Anfang an. Weniger als 10−<sup>13</sup> wird mit double Genauigkeit ni
ht errei
ht.

Summierte Simpsonregel für (i).

|                         | Fehler       | ktausw. |
|-------------------------|--------------|---------|
| $1.000134584974194e+00$ | 1.3458e-04   | 5       |
| $1.000008295523968e+00$ | 8.2955e-06   | 9       |
| 1.000000516684706e+00   | 5.1668e-07   | 17      |
| $1.000000032265001e+00$ | 3.2265e-08   | 33      |
| $1.000000002016129e+00$ | 2.0161e-09   | 65      |
| $1.000000000126001e+00$ | $1.2600e-10$ | 129     |
| $1.000000000007874e+00$ | 7.8739e-12   | 257     |
| $1.000000000000491e+00$ | 4.9094e-13   | 513     |
| $1.000000000000030e+00$ | 2.9976e-14   | 1025    |
| $1.000000000000006e+00$ | 5.7732e-15   | 2049    |
| $1.000000000000002e+00$ | 1.7764e-15   | 4097    |

Fehler reduziert sich jeweils um den Faktor  $16 = (1/2)^4$ , und das fast von Anfang an. Summierte Trapezregel für (ii).

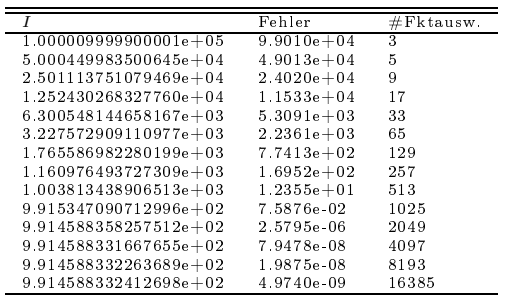

Fehlerverhalten am Anfang unklar, erst spät stellt sich  $h^2$  ein. Summierte Simpsonregel für (ii).

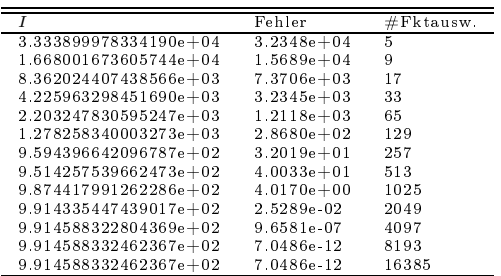

Bis 4096 Auswertungen ist Simpson schlechter als Trapez. "Asymptotische Konvergenzrate" stellt sich erst für genügend kleines  $h$  ein.

Summierte Trapezregel für (iii).

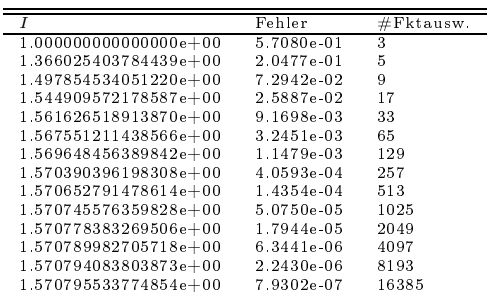

Die Konvergenzordnung  $h^2$  wird nicht erreicht, sondern nur ein  $h^\alpha$  mit  $\alpha < 2$  (siehe unten).

Summierte Simpsonregel für (iii).

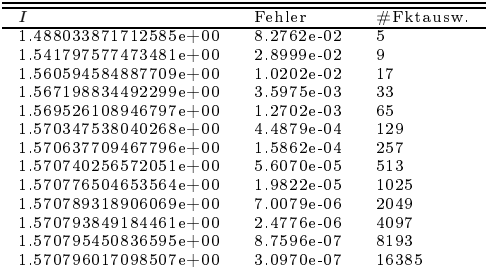

Die Simpsonregel zeigt dieselbe Konvergenzordnung wie die Trapezregel! Konvergenzabs
hätzung hat die Form

$$
|I(f) - I_h^{(n)}(f)| \le Ch^{m+1}.
$$

Mit dem Ansatz  $e_h = |I(f) - I_h^{(n)}(f)| = Ch^{\alpha}$  gilt  $\binom{n}{h}(f)$  =  $Ch^{\alpha}$  gilt

$$
\frac{e_{h/2}}{e_h} = \frac{C(h/2)^{\alpha}}{Ch^{\alpha}} = (1/2)^{\alpha}
$$

und daraus erhalten wir

$$
\alpha = \log\left(\frac{e_{h/2}}{e_h}\right) / \log\left(\frac{1}{2}\right).
$$

Das so bestimmte  $\alpha$  heißt experimental order of convergence (EOC).

Im letzen Beispiel oben erhalten wir  $\alpha = \frac{3}{2}$ .

#### <span id="page-34-0"></span>5.2 Fehlerkontrolle

Wir haben in Satz 6.4 gezeigt, wie der Fehler mit mehr Stützstellen abnimmt. Dies nennt man eine a-priori Fehlers
hranke.

So erhalten wir etwa für die summierte Trapezregel:

$$
|I(f) - I_h^{(1)}(f)| = | -\frac{b-a}{12} f''(\xi)h^2| \le \underbrace{\frac{b-a}{12} \max_{\xi \in [a,b]} |f''(\xi)|}_{=:C} h^2.
$$

C ist allerdings im allgemeinen s
hwer zu bestimmen.

In der Praxis würde man aber gerne wissen, bei wievielen Stützstellen (bei wel
hem h) der Fehler kleiner als eine vorgegebene Toleranz ist.

Dazu wollen wir eine Methode zur a-posteriori Fehlers
hätzung vorstellen.

Idee: Die Simpson-Summe konvergiert s
hneller als die Trapezsumme (f genügend glatt), hat also für genügend kleines  $h$  einen kleineren Fehler.

Wir wollen den Fehler in der Trapezsumme zum Gitter  $h/2$  abschätzen. Dazu "schieben" wir die Auswertung der Simpsonsumme dazwischen:

$$
|I(f) - I_{\frac{h}{2}}^{(1)}(f)| = |I(f) - I_h^{(2)}(f) + I_h^{(2)}(f) - I_{\frac{h}{2}}^{(1)}(f)|.
$$

Nun nutze die Dreie
ksunglei
hung:

$$
|I(f) - I_{\frac{h}{2}}^{(1)}(f)| \le |I(f) - I_h^{(2)}(f)| + |I_h^{(2)}(f) - I_{\frac{h}{2}}^{(1)}(f)|.
$$

Nun nimmt man an, dass die Simpsonsumme genauer ist als die Trapezsumme: |I(f)−  $I_h^{(2)}$  $|h^{(2)}(f)| \leq \omega |I(f) - I_{\frac{h}{2}}^{(1)}(f)| \text{ mit } 0 < \omega < 1$ :

$$
|I(f) - I_{\frac{h}{2}}^{(1)}(f)| \le \omega |I(f) - I_{\frac{h}{2}}^{(1)}(f)| + |I_h^{(2)}(f) - I_{\frac{h}{2}}^{(1)}(f)|.
$$

Auösen na
h dem Fehler in der Trapezsumme liefert:

$$
|I(f) - I_{\frac{h}{2}}^{(1)}(f)| \le \frac{1}{1-\omega} |I_h^{(2)}(f) - I_{\frac{h}{2}}^{(1)}(f)|.
$$

#### Algorithmis
he Realisierung der Fehlerkontrolle

Besonders ökonomis
h lässt si
h die Fehlerkontrolle realisieren, wenn man folgende Beziehungen zwis
hen Simpson-Rgel, Mittelpunktregel und Trapezregel benutzt (deshalb haben wir oben die Trapezregel zu  $h/2$  und die Simpsonsumme zu h verwendet):

Die summierte Simpson-Regel lässt si
h aus summierter Trapez- und Mittelpunktregel zusammensetzen:

$$
I_h^{(2)}(f) = \frac{1}{3}I_h^{(1)}(f) + \frac{2}{3}I_h^{(0)}(f).
$$

Die summierte Trapezregel zu dem nächst feineren Gitter erhält man aus summierter Trapez- und Mittelpunktregel des gröberen Gitters:

$$
I_{\frac{h}{2}}^{(1)} = \frac{1}{2}I_h^{(1)}(f) + \frac{1}{2}I_h^{(0)}(f)
$$

 $h = b - a$ ;  $N = 1$ ;  $I1 = h(f(a) + f(b))/2$ ; while  $(h > \varepsilon)$  do  $I0 = 0$ : for  $(i = 0, i < N, i = i + 1)$  do  $I0 = I0 + hf(a + (i + 0.5)h);$  {Mittelpunktsumme} end for  $I2 = \frac{1}{3}I1 + \frac{2}{3}I0$ ; {Simpson-Summe zu h}  $I1 = \frac{1}{2}I1 + \frac{1}{2}I0$ ; {Trapez-Summe zu  $h/2$ }  $h=\frac{1}{2}$  $\frac{1}{2}h; N = 2N;$ if  $(\frac{1}{1})$  $\frac{1}{1-\omega}(I2-I1) \leq TOL$ ) then return  $I$ 1; {Liefere Trapez-Summe zu  $h\}$ end if end while

Die Fehlerkontrolle lässt si
h so ohne zusätzli
hen Aufwand erledigen.

## <span id="page-35-0"></span>5.3 Gauß- und adaptive Quadratur

#### Adaptive Quadratur

Quadratur mit konstanter Schrittweite ist bei manchen Integranden ineffizient. Betrachte z. B.  $f(x) = \frac{1}{10^{-5} + x^2}$ .
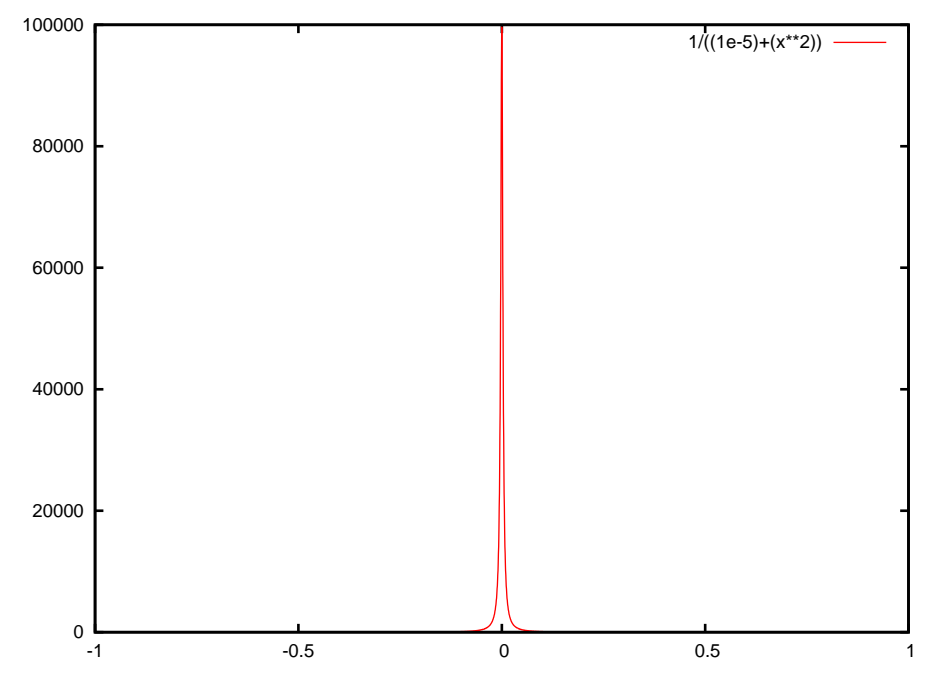

In so einem Fall möchte man die Schrittweite "adaptiv", d. h. angepasst an den speziellen Integranden wählen.

Dazu bedient man sich eines lokalen "Fehlerschätzers" (oder Indikators), der angibt, an welcher Stelle die Schrittweite weiter verkleinert werden muss.

Es bietet sich an, dies noch mit einer Fehlerkontrolle zu kombinieren. Grob ergibt sich das folgende Vorgehen:

- (1) Wähle eine Unterteilung  $G_0 = \{x_i^{(0)} | i = 0, ..., N_0\}$ . Berechne das Integral  $I_0$ bezüglich der Unterteilung  $G_0$ . Setze  $k=0$ .
- (2) Berechne eine Schätzung für den Fehler  $E_k$  in  $I_k$ . Falls  $E_k < TOL$  sind wir fertig.
- (3) Verfeinere die Unterteilung  $G_k$  zu  $G_{k+1}$  durch Hinzufügen von Punkten angepasst an den Integranden und setze  $k = k + 1$ .
- (4) Berechne  $I_k$  zu  $G_k$  und gehe nach (2).

#### **Prinzip von Archimedes**

Wir betrachten das Prinzip von Archimedes<sup>2</sup>:

<span id="page-36-0"></span><sup>&</sup>lt;sup>2</sup>Archimedes von Syrakus, 287 v. Chr.-212 v. Chr., griechischer Mathematiker, Physiker und Ingenieur.

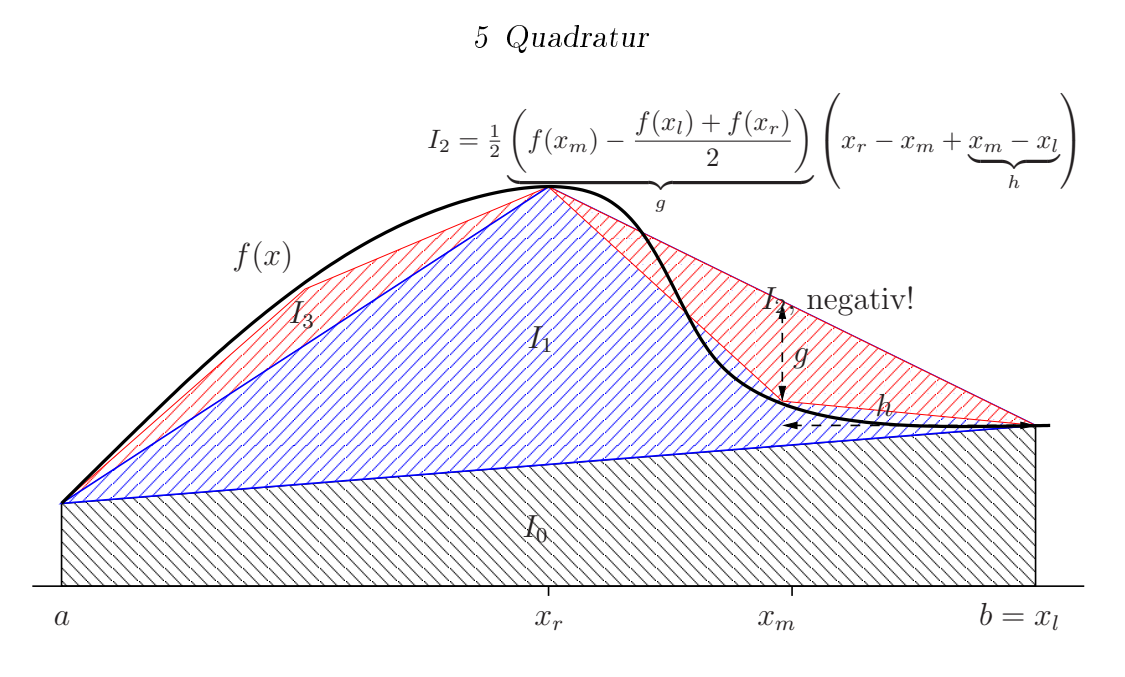

- 1. Berechne rekursiv  $I(f) = I_0 + I_1 + I_2 + I_3 + ...$
- 2. Breche rekursiven Ast ab, falls  $|I_j|$  klein genug.

## Beispiel 6.8 zur numeris
hen Quadratur

Verschiedene Quadraturen für (i) aus letztem Beispiel.

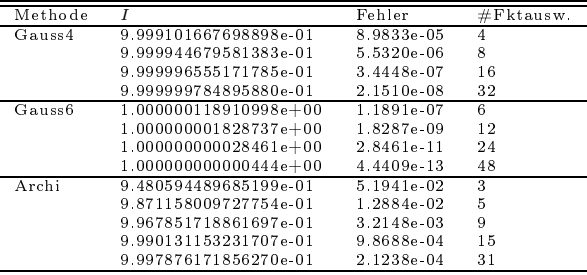

Das Verfahren hoher Ordnung zahlt si
h aus.

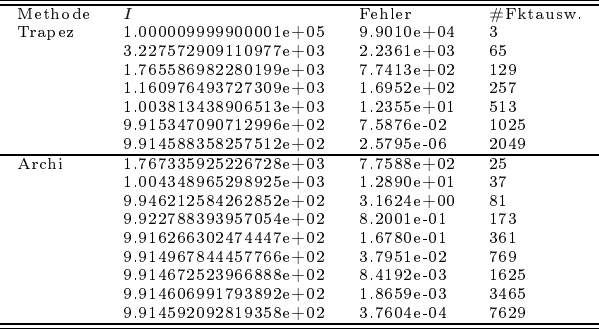

Fehlerreduktion mit Archi ist von Anfang an quadratisch, allerdings "überholt" die Trapezsumme dann kräftig.

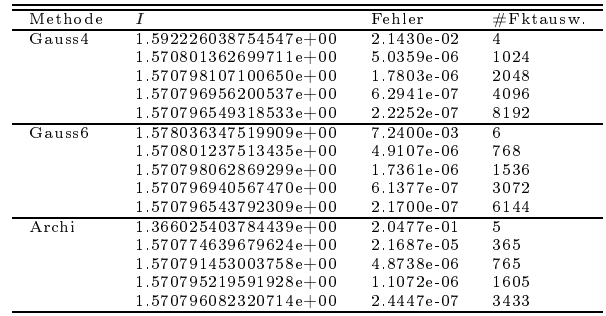

Hohe Ordnung lohnt sich nicht wegen mangelnder Differenzierbarkeit.

#### 5.4 Mehrdimensionale Quadratur

Für Rechtecke  $(d = 2)$ , Quader  $(d = 3)$ , ... lassen sich die Formeln für die eindimensionale Integration leicht erweitern:

$$
\int_{c}^{d} \int_{a}^{b} f(x, y) dx dy \approx \int_{c}^{d} \sum_{i=0}^{n} w_{i} f(x_{i}, y) dy
$$

$$
= \sum_{i=0}^{n} w_{i} \int_{c}^{d} f(x_{i}, y) dx
$$

$$
\approx \sum_{i=0}^{n} w_{i} \left( \sum_{j=0}^{n} w_{j} f(x_{i}, y_{j}) \right)
$$

$$
= \sum_{i=0}^{n} \sum_{j=0}^{n} \underbrace{w_{i} w_{j}}_{w_{ij}} f(x_{i}, y_{j})
$$

### Koordinatentransformation

Allerdings sind nicht alle Gebiete Rechtecke (anders als in 1D!). Dann lassen sich Integrale mittels Koordinatentransformation berechnen:

$$
\int_{\Omega} f(x, y) dx dy = \int_{-1}^{1} \int_{-1}^{1} f(\varphi(\xi, \eta), \psi(\xi, \eta)) \left| \frac{\partial(\varphi, \psi)}{\partial(\xi, \eta)} \right| d\xi d\eta
$$

wobei die Transformation

$$
\left(\begin{array}{c} \varphi(\xi,\eta) \\ \psi(\xi,\eta) \end{array}\right) : [-1,1] \times [-1,1] \to \Omega
$$

das Gebiet  $[-1, 1] \times [-1, 1]$  auf  $\Omega$  abbildet.

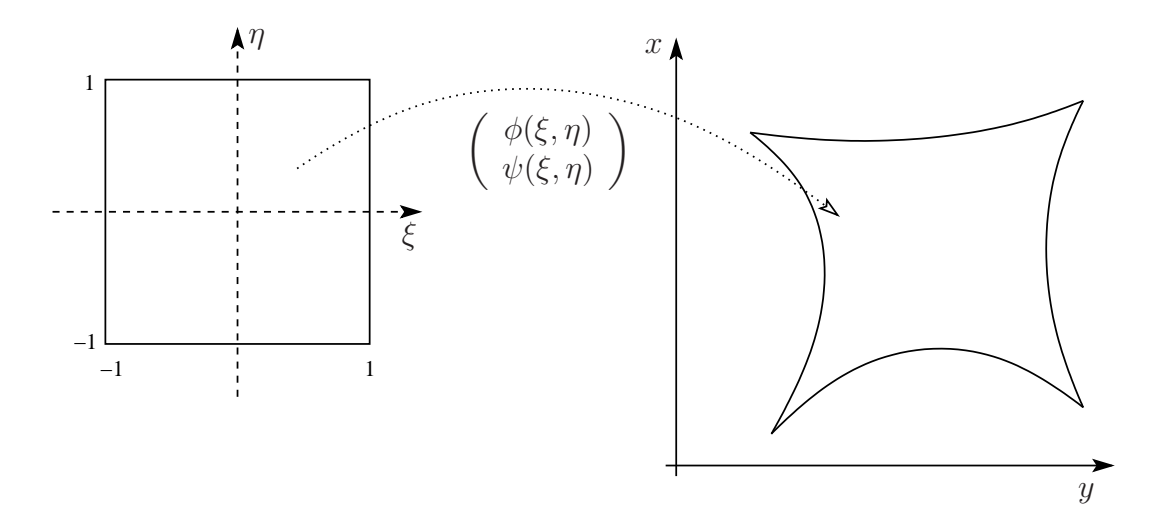

Weiter ist

$$
\left| \frac{\partial(\varphi, \psi)}{\partial(\xi, \eta)} \right| = det \left( \begin{array}{cc} \frac{\partial \varphi}{\partial \xi}(\xi, \eta) & \frac{\partial \psi}{\partial \xi}(\xi, \eta) \\ \frac{\partial \varphi}{\partial \eta}(\xi, \eta) & \frac{\partial \psi}{\partial \eta}(\xi, \eta) \end{array} \right) \neq 0
$$

die Determinante der (transponierten) Jacophnatrix<sup>-</sup> der Transformation.

Es lassen si
h au
h Simplizes (=Dreie
k, Tetraeder) zur Unterteilung verwenden und für diese direkte Integrationsformeln herleiten.

#### Komplexe Gebiete

Bei komplexen Gebieten, z. B. Gebieten mit Lö
hern oder einer komplizierten Geometrie rei
ht das ni
ht.

- ⇒ Zerlegung in Teilgebiete, die si
h auf Re
hte
ke transformieren lassen, aber:
- "Gittergenerierung" nicht trivial und schwierig "automatisch" zu machen.
- Erfordert Beschreibung des Gebietes Ω.
- Zusätzli
her Geometriefehler dur
h ni
ht exakte Darstellung des Gebietes.

<span id="page-39-0"></span><sup>3</sup> Carl Gustav Ja
ob Ja
obi, 1804-1851, dt. Mathematiker

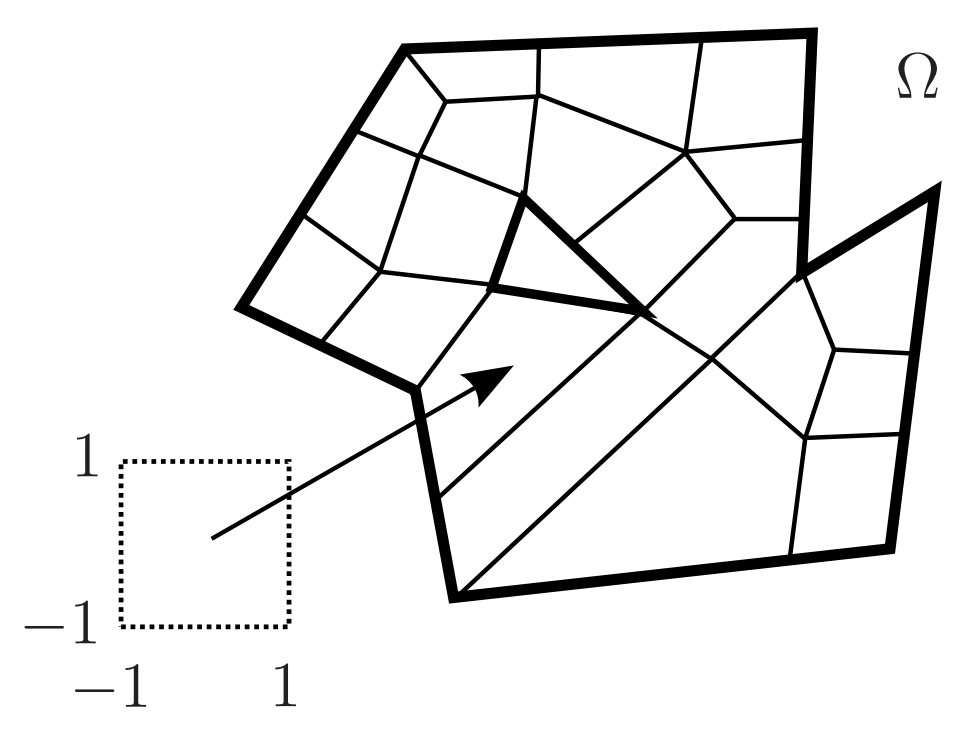

Auch in mehr als einer Raumdimensionen kann man hierarchisch adaptiv verfeinern:

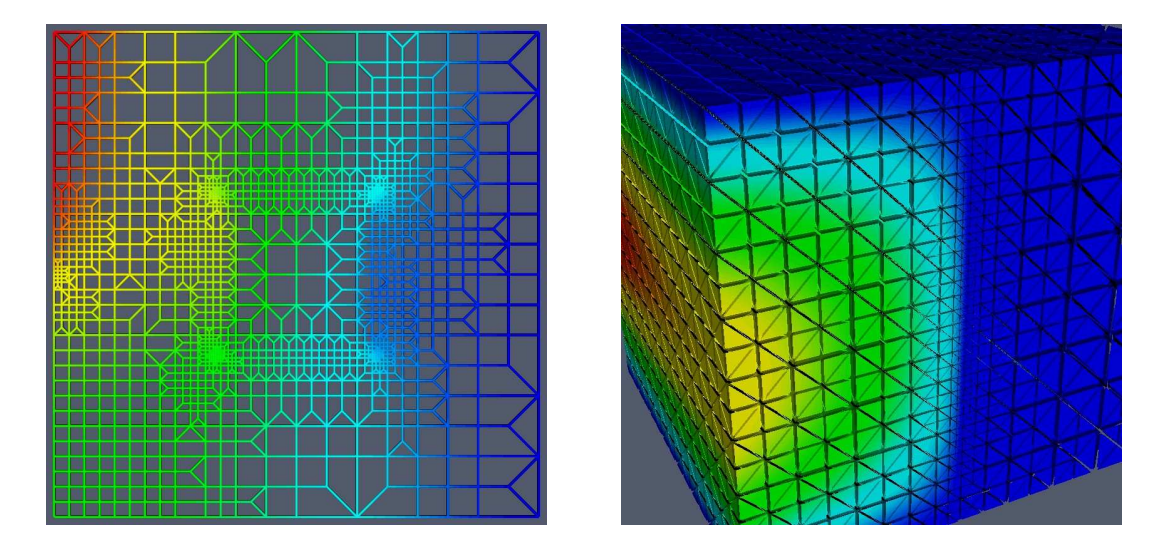

Links: Adaptives Dreiecks- und Vierecksgitter. Rechts: Adaptives Tetraedergitter mit Bisektionsverfeinerung.

# **Fluch der Dimension**

 $\bullet$  Ist  $d$  sehr groß, so sind die hier behandelten Methoden nicht brauchbar.

- Betrachte  $\Omega = [0, 1]^d$ . Zerlegt man  $[0, 1]$  in zwei Teilintervalle je Richtung, so hat man den d-dimensionalen Würfel in  $2^d$  Teilwürfel zerlegt.  $\Rightarrow$  Der Aufwand steigt exponentiell in d an. Dies bezeichnet man als "Flux der Dimension".
- Eine Mögli
hkeit ist dann die Monte-Carlo Integration

$$
I(f) \approx \frac{C}{N} \sum_{i=1}^{N} f(\xi_i)
$$

mit Zufallszahlen  $\xi_i \in \Omega$ .

# 6 Ein kleiner Programmierkurs

#### 6.1 Hallo Welt

#### Programmierumgebung

- Wir benutzen die Programmiersprache C++.
- Wir behandeln nur die Programmierung unter LINUX mit den GNU Compilern.
- Windows: On your own.
- Wir setzen Grundfertigkeit im Umgang mit LINUX-Re
hnern voraus:
	- Shell, Kommandozeile, Starten von Programmen.
	- Dateien, Navigieren im Dateisystem.
	- Erstellen von Textdateien mit einem Editor ihrer Wahl.
- Idee des Kurses: "Lernen an Beispielen", keine rigorose Darstellung.
- Blutige Anfänger sollten zusätzli
h ein Bu
h lesen (siehe Literaturliste).

#### Workflow

C++ ist eine "kompilierte" Sprache. Um ein Programm zur Ausführung zu bringen sind folgende S
hritte notwendig:

- 1. Erstelle/Ändere den Programmtext mit einem Editor.
- 2. Übersetze den Programmtext mit dem  $C++$ -Übersetzer (auch  $C++$ -Compiler) in ein Mas
hinenprogramm.
- 3. Führe das Programm aus. Das Programm gibt sein Ergebnis auf dem Bilds
hirm oder in eine Datei aus.
- 4. Interpretiere Ergebnisse. Dazu benutzen wir weitere Programme wie gnuplot.
- 5. Falls Ergebnis ni
ht korrekt, gehe na
h 1!

#### **Wichtige UNIX-Befehle**

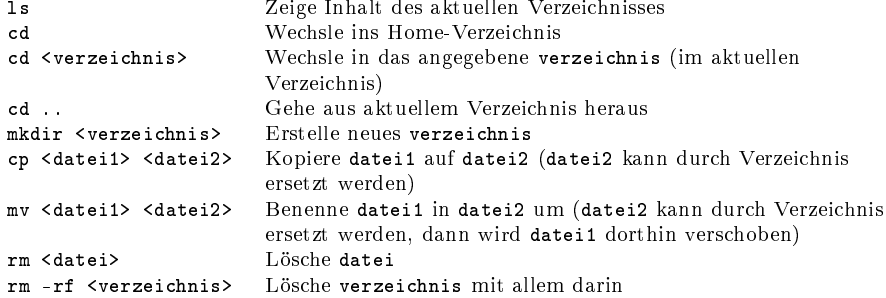

# Hallo Welt!

Öffne die Datei hallowelt.cc mit einem Editor: \$ gedit hallowelt.cc &

```
int main ()
-{
  std:: cout << "Numerik<sub>u</sub>0<sub>u</sub>ist<sub>u</sub>leicht:" << std:: endl;
  std:: cout << "1+1=" << 1+1 << \overline{2} +1 \overline{3} +1 \overline{4} std:: endl;
\overline{1}
```
- · iostream ist eine sog. "Headerdatei"
- #include erweitert die "Basissprache".
- $\bullet$  int main () braucht man immer: "Hier geht's los".
- { ... } klammert Folge von Anweisungen.
- Anweisungen werden durch Semikolon abgeschlossen.

# Hallo Welt laufen lassen

- Gebe folgende Befehle ein: \$ g++ -o hallowelt hallowelt.cc \$ /hallowelt
- Dies sollte dann die folgende Ausgabe liefern: Numerik 0 ist ganz leicht:  $1 + 1 = 2$

### 6.2 Variablen und Typen

(Zahl-) Variablen

- Aus der Mathematik:  $x \in M^*$ . Variable x nimmt einen beliebigen Wert aus der Menge M an.
- Geht in  $C++$  mit:  $M x$ ;
- Variablendefinition:  $x$  ist eine Variable vom Typ M.
- Mit Initialisierung:  $M x(0)$ ;
- Ohne Initialisierung ist der Wert von Variablen der "eingebauten" Typen nicht definiert (hängt davon ab was gerade zufällig an der Stelle im Speicher stand).

```
// zahlen.cc
#include <iostream>
int main ()
{
  unsigned int i; // uninitialisierte natürliche Zahl
   d o u b l e x ( 3 . 1 ) ; i d i s i d i s i s i s i e r i e r i e j e r i e ment a zah l i e
   f in a set of the set of a set of a set of a set of \mathbf{u}s h o r t j ( 3 ) ; i n e i n e i n e i n e i n e i n e i n e i n e i n e i n e i n e i n e i n e i n e i n e
   std:: cout << "(i+x)*(y+j) = " << (i+x)*(y+j) << std::end1;}
```
### Andere Typen

- C++ kennt no
h viele weitere Typen.
- Typen können ni
ht nur Zahlen sondern viele andere Informationen repräsentieren.
- Etwa Zei
henketten: std::string
- Oft muss man dazu weitere Headerdateien angeben.

```
// s t r i n g . 

 \mathbf{r} is a string \mathbf{r} in the string \mathbf{r}int main ()
\mathcal{L}\ddot{\phantom{1}}\texttt{std} :: \texttt{string} \texttt{ml}("Zeichen");\texttt{std} :: \texttt{string} \ \texttt{leer("_{\texttt{UUI}}");}\texttt{std} :: \texttt{string} m2 ("kette");
     \texttt{std}::\texttt{count}~<<~\texttt{m1+leer+m2}~<<~\texttt{std}::\texttt{end1};}
```
• Jede Variable muss einen Typ haben. Strenge Typbindung.

### Mehr Ein- und Ausgabe

```
// eingabe.cc
#include <iostream> // header für Ein - /Ausgabe
#include <iomanip> // neuaer jur Eih-/<br>#include <iomanip> // für setptr<br>#include <cmath> // für sqrtint main ()\mathcal{L}double x(0.0);
   std::cout << "Gebe<sub>u</sub>eine<sub>u</sub>Zahl<sub>u</sub>ein:<sub>u</sub>";
   std::cin \Rightarrow x;std:: cout << "Wurzel (x) = 0"
                  << std::scientific << std::showpoint
                  << std::setprecision(15)
                  << sqrt(x) << std::endl;
\mathbf{a}
```
- Eingabe geht mit std::cin >> x;
- Standardmäßig werden nur 6 Nachkommastellen ausgegeben. Das ändert man mit sta: : setprecision. std::scientific SOTgt für eine Ausgabe im Format mantisseeexponent (z.B. 1.0e+04, std::showpoint erzwingt die Ausgabe von Nullen am Ende.
- Für die Verwendung der Manipulatoren mit Argument muss die Headerdatei iomanip eingebunden werden.
- Die Funktion sqrt berechnet die Wurzel, dafür ist die Headerdatei cmath notwendig.

#### Zuweisung

- Den Wert von Variablen kann man ändern. Sonst wäre es langweilig:-)
- Dies geht mittels Zuweisung:

```
double x(3.14); // Variablendefinition mit Initialisierung<br>double y; // uninitialisierte Variable
double y;
                      y = x;// Weise x den Wert 2.71 zu, y unverändert<br>// Werte Ausdruck rechts von = aus
x = 2.71;y = (y * 3) + 4;// Werte Ausdruck rechts von =<br>// und weise das Resultat y zu!
```
### **Blöcke**

• Block: Sequenz von Variablendefinitionen und Anweisungen in geschweiften Klammern.

```
\mathbf{f}double x(3.14);
   double y;
  y = x;\mathbf{r}
```
- Blöcke können rekursiv geschachtelt werden.
- Eine Variable ist nur in dem Block sichtbar, in dem sie definiert ist sowie in allen darin enthaltenen Blöcken:

```
\mathcal{L}double x(3.14);
  \left\{ \right.double y;
    y = x;\rightarrowy = (y * 3) + 4; // geht nicht, y nicht mehr sichtbar.
```
### Whitespace

- Das Einrücken von Zeilen dient der besseren Lesbarkeit, es ist (fast) nicht vorgeschrieben, aber extrem nützlich.
- *•* #include-Direktiven müssen *immer* einzeln auf einer Zeile stehen.
- $\bullet$  Ist das folgende Programm lesbar?

```
// whitespace.cc
\overbrace{\text{#include}}^{\text{2}} < iostream> // includes auf eigener Zeile!<br>#include <iomanip>
r<br>*include <cmath>
int main () { double x(0.0);
std::count<<"Gebe<sub>u</sub>eine<sub>u</sub>lange<sub>u</sub>Zahl<sub>u</sub>ein: <sub>u</sub>"; std::cin >> x;std::cout<<"Wurzel(x)=_{u}"<<std::scientific<<std::showpoint
<<std::setprecision(16)<<sqrt(x)<< std::endl;}
```
### 6.3 Entscheidung

#### If-Anweisung

• Aus der Mathematik kennt man eine "Zuweisung" der folgenden Art.

Für  $x \in \mathbb{R}$  setze

$$
y = |x| = \begin{cases} x & \text{falls } x \ge 0\\ -x & \text{sonst} \end{cases}
$$

• Dies realisiert man in  $C++$  mit einer  $r_f$ -Anweisung:

```
double x(3.14), y;
if (x>=0)\mathbf{f}y = x:
\mathcal Yelse
\{y = -x;
```
### Varianten der If-Anweisung

• Die geschweiften Klammern kann man weglassen, wenn der Block nur eine Anweisung enthält:

```
double x(3.14), y;
if (x>=0)y = x;else
 y = -x;
```
• Der else-Teil ist optional:

```
double x=3.14;
if (x<0)std:: cout << "x<sub>u</sub>ist<sub>u</sub>negativ!" << std::endl;
```
- Weitere Vergleichsoperatoren sind <  $\leftarrow$  == >= > !=
- Beachte: = für Zuweisung, aber == für den Vergleich zweier Variablen/Werte!

### 6.4 Wiederholung

### While-Schleife

- Bisher: Sequentielle Abfolge von Befehlen wie im Programm angegeben.
- Eine Möglichkeit zur Wiederholung bietet die while-Schleife:

while ( Bedingung )

{ Schleifenkörper }

• Beispiel:

```
int i=0; while (i < 10) { i=i+1; }
```
- $\bullet$  Bedeutung:
	- 1. Teste Bedingung der while-Schleife
	- 2. Ist diese wahr dann führe Anweisungen im Schleifenkörper aus, sonst gehe zur ersten Anweisung nach dem Schleifenkörper.
	- 3. Gehe nach 1.
- Anweisungen im Schleifenkörper beeinflussen normalerweise den Wahrheitswert der Bedingung.
- Endlosschleife: Wert der Bedingung wird nie falsch.

#### Pendel (analytische Lösung; while-Schleife)

• Die Auslenkung des Pendels mit der Näherung  $\sin(\phi) \approx \phi$  und  $\phi(0) = \phi_0$ ,  $\phi'(0) = 0$ lautet:

$$
\phi(t) = \phi_0 \cos\left(\sqrt{\frac{g}{l}}t\right).
$$

• Das folgende Programm gibt diese Lösung zu den Zeiten  $t_i = i\Delta t$ ,  $0 \le t_i \le T$ ,  $i \in \mathbb{N}_0$  aus:

```
// pendelwhile.cc
#include <iostream> // header für Ein-/Ausgabe<br>#include <cmath> // mathematische Funktionen
int main ()double 1(1.34); // Pendellänge in Meter<br>double phi0(0.2); // Amplitude im Bogenmaß<br>double dt(0.05); // Zeitschritt in Sekunden<br>double T(30.0); // Ende in Sekunden<br>double t(0.0); // Anfangswert
\mathcal{A}while (t < = T)\mathcal{A}std::count << t << "...<< phi0*cos(sqrt(9.81/1)*t)
                             << std::endl;
        t = t + dt;\rightarrow\mathcal{F}
```
# Wiederholung (for-Schleife)

• Möglichkeit der Wiederholung: for-Schleife:

```
for ( Anfang; Bedingung; Inkrement )
   { Schleifenkörper }
• Beispiel:
   for (int i = 0; i < = 5; i = i + 1)
   \mathcal{A}std::count << "Wert<sub>U</sub>von<sub>U</sub>i<sub>U</sub>ist<sub>U</sub>" << i << std::end1;\mathbf{r}
```
- Enthält der Block nur eine Anweisung dann kann man die geschweiften Klammern weglassen.
- Wird die Schleifenvariable direkt in der for-Anweisung definiert, so ist sie nur innerhalb des Schleifenkörpers sichtbar.
- · Die for-Schleife kann auch mittels einer while-Schleife realisiert werden.

```
Pendel (analytische Lösung, for-Schleife)
```

```
// pendel.cc
#include <iostream> // header für Ein-/Ausgabe<br>#include <...math> // mathematische Funktionen
int main ()
\overline{A}\angle/ Pendellänge in Meter
   double 1(1.34);
   double phio(0.2); // Amplitude im Bogenmaß<br>double dt(0.05); // Amplitude im Bogenmaß<br>double dt(0.05); // Beitschritt in Sekunden<br>double T(30.0); // Bnde in Sekunden
   for (double t=0.0; t \leq T; t=t+dt)
   \overline{f}std::cout << t << "
"
                          << phi0 * cos(sqrt(9.81/1) * t)
                          << std::endl;
   \rightarrow\mathcal{F}
```
Visualisierung mit Gnuplot

- Gnuplot erlaubt einfache Visualisierung von Funktionen  $f : \mathbb{R} \to \mathbb{R}$  und  $q : \mathbb{R} \times \mathbb{R} \to$  $\mathbb{R}$ .
- Für  $f : \mathbb{R} \to \mathbb{R}$  genügt eine zeilenweise Ausgabe von Argument und Funktionswert.
- Umlenken der Ausgabe eines Programms in eine Datei: \$ ./pendel > pendel.dat
- Starte gnuplot \$ gnuplot gnuplot> plot "pendel.dat"with lines

#### Geschachtelte Schleifen

• Ein Schleifenkörper kann selbst wieder eine Schleife enthalten, man spricht von geschachtelten Schleifen.

```
• Beispiel:
```

```
for (int i = 1; i < 10; i = i + 1)
  for (int j=1; j<=10; j=j+1)
     if (i == i)std::count << "i<sub>u</sub>gleich<sub>u</sub>j:<sub>u</sub>" << std::end1;else
        std::cout << "i<sub>u</sub>ungleich<sub>u</sub>j!" << std::endl;
besser:
for (int i=1; i<=10; i=i+1)
-{
  for (int j=1; j<=10; j=j+1)
  \mathcal{A}if (i == j)std::cout \lt\lt "ingleichni:n" \lt\lt std::endl;
     else
        std::count << "i<sub>u</sub>ungleich<sub>u</sub>j!" << std::end1;\overline{\mathbf{r}}\mathcal Y
```
#### Numeris
he Lösung des Pendels

• Volles Modell für das Pendel aus der Einführung:

$$
\frac{d^2\phi(t)}{dt^2} = -\frac{g}{l}\sin(\phi(t)) \qquad \forall t > 0,
$$

$$
\phi(0) = \phi_0, \qquad \frac{d\phi}{dt}(0) = u_0.
$$

• Ums
hreiben in System erster Ordnung:

$$
\frac{d\phi(t)}{dt} = u(t), \qquad \frac{d^2\phi(t)}{dt^2} = \frac{du(t)}{dt} = -\frac{g}{l}\sin(\phi(t)).
$$

• Eulerverfahren für  $\phi^n = \phi(n\Delta t)$ ,  $u^n = u(n\Delta t)$ :

$$
\phi^{n+1} = \phi^n + \Delta t \, u^n
$$
  

$$
u^{n+1} = u^n - \Delta t \, (g/l) \, \sin(\phi^n)
$$
  

$$
\phi^0 = \phi_0
$$
  

$$
u^0 = u_0
$$

### Pendel (expliziter Euler)

```
// pendelnumerisch.co
#include <iostream> // header für Ein-/Ausgabe<br>#include <cmath> // mathematische Funktioner
                                              \frac{1}{\sqrt{m}} mathematische Funktionen
int main ()
{
      d o u b l e l \ell . \ell , \ell , \ell , \ell , \ell , \ell , \ell , \ell , \ell , \ell , \ell , \ell , \ell , \ell , \ell , \ell , \ell , \ell , \ell , \ell , \ell , \ell , \ell , \ell , \ell , \ell , \ell , \ell , \elld o u b l e phi ( 3 . 0 ) is a n f a n f an in bog an p l i t u d e i n am p l i t u d e i t u d e i n bog ar 
      d o u b l e u ( 0 . 0 ) ; // A n f a n g s g e s 
 h w i n d i g k e i t
      a e de de de la contra de la contra de la contra de la contra de la contra de la contra de la contra de la con
      d o u b l e \mathcal{N} , and i n \mathcal{N} , \mathcal{N} , \mathcal{N} , \mathcal{N} , \mathcal{N} , \mathcal{N} , \mathcal{N} , \mathcal{N} , \mathcal{N} , \mathcal{N} , \mathcal{N} , \mathcal{N} , \mathcal{N} , \mathcal{N} , \mathcal{N} , \mathcal{N} , \mathcal{N} , \mathd o u b l e t ( 0 . 0 ) ; // A n f a n g s z e i t
     std::count << t << "\sqcup" << phi << std::end1;while (t < T)\mathbf{f}t + dt ; // in the succession of the set \mathbf{r}d o b l e philosophie ( philosophie ); // merket p h i b
           d or u b l e u \mathcal{U} , and we use use use \mathcal{U} and we use \mathcal{U}phi = p h i a l t a l t a l t a l t a l t a l t a l t a l t a l t a l t a l t a l t a l t a l t a l t a l t a l
          \mathbf{v} = \mathbf{v} \cdot \mathbf{v} , we are the single state of the single state \mathbf{v} = \mathbf{v} \cdot \mathbf{v}std :: 
 o u t < < t < < " " < < phi < < std :: e n d l ;
    }
}
```
### Übungsaufgaben

- 1. Tippen und Übersetzen Sie das "Hallo Welt"-Programm.
- 2. Schreiben Sie ein Programm, das Sie nach Ihrem Vornamen, Nachnamen und Alter fragt und anschließend etwas in der folgenden Art auf den Bildschirm schreibt:

Ihr Name ist Olaf Ippisch. Sie sind 41 Jahre alt.

3. Verändert Sie das Programm so, dass es ausre
hnet wievielen Monaten, Tagen, Stunden, Minuten und Sekunden Ihr Alter entspri
ht (Sie dürfen S
haltjahre verna
hlässigen). Die Ausgabe sollte in etwa so aussehen:

```
Ihr Name ist Olaf Ippisch.
Sie sind 41 Jahre alt.
Das entspricht
492 Monaten
o der 14965 Tagen
o der 359160 Stunden
o der 21549600 Minuten
o der 1292976000 Sekunden.
```
4. Bei der Fibonacci Folge:  $1 1 2 3 5 8 13 21 34 \cdots$  erhält man das nächste Folgenglied dur
h Addieren der jeweils letzten zwei Glieder der Folge:

$$
Fib(0) = 0
$$
  

$$
Fib(1) = 1
$$
  

$$
Fib(n) = Fib(n-1) + Fib(n-2)
$$

S
hreiben Sie ein Programm, das vom Benutzer die Anzahl von Folgengliedern abfragt und dann entsprechend viele Elemente der Fibonacci Folge ausgibt.

### 6.5 Funktionen

### **Funktionsaufruf und Funktionsdefinition**

- In der Mathematik gibt es das Konzept der Funktion.
- In  $C++$  auch.
- Sei  $f : \mathbb{R} \to \mathbb{R}$ , z.B.  $f(x) = x^2$ .
- Wir unters
heiden den Funktionsaufruf double x, y;  $y = f(x);$
- und die Funktionsdefinition. Diese sieht so aus:

Rü
kgabetyp Funktionsname ( Argumentliste ) { Funktionsrumpf }

```
• Beispiel:
  d ouble f (double x)
  {
     return x * x;\mathbf{R}}
```
# Komplettbeispiel zur Funktion

```
// f u n k t i o n . 

double f (double x){
  return x * x;}
int main (){
  double x(2.0);
  std:: cout << "f(" << x << ")=" << f(x) << std:: endl;
}
```
- Funktionsdefinition muss vor Funktionsaufruf stehen.
- Formales Argument in der Funktionsdefinition entspricht einer Variablendefinition.
- Beim Funktionsaufruf wird das Argument (hier) kopiert.
- main ist au
h nur eine Funktion.

### Weiteres zum Verständnis der Funktion

• Der Name des formalen Arguments in der Funktionsdefinition ändert nichts an der Semantik der Funktion (Sofern es überall geändert wird):

```
double f (double y)
{
  return y*y;
\mathbf{r}.
```
• Das Argument wird hier kopiert, d.h.:

```
double f (double y)
\ddot{\phantom{1}}y = 3 * y * y;return y;
}
int main ()
{
  double x(3.0), y;
 y = f(x); // andert nick an x!}
```
• Argumentliste kann leer sein (wie in der Funktion main):

```
double pi ()
{
 return 3.14;
.
y = pi(); // Klammern sind erforderlich!
```
• Der Rückgabetyp void bedeutet "keine Rückgabe" void hello () { std:: cout << "hello" << std::endl;

 $h$ ello $()$ ;

}

• Mehrere Argumente werden dur
h Kommata getrennt:

```
double g (int i, double x)
{
  return i*x;
\overline{1}}
std::count << g(2,3.14) << std::end1;
```
### Referenzargumente

• Das Kopieren der Argumente einer Funktion kann verhindert werden indem man das Argument als Referenz definiert:

```
void Square (double x, double & y)
\sqrt{2}y = x * x:
\overline{\phantom{a}}double x(3), y;<br>Square(x,y); // y hat nun den Wert 9, x ist unverändert.
```
- Statt eines Rückgabewertes kann man also auch ein (zusätzliches) Argument modifizieren.
- Insbesondere kann man so den Fall mehrerer Rückgabewerte realisieren.
- Referenzargumente bieten sich auch an. wenn Argumente "sehr groß" sind und damit das Kopieren sehr zeitaufwendig ist.
- Der aktuelle Parameter im Aufruf muss dann eine Variable sein.

### **Pendelsimulation als Funktion**

```
// pendelmitfunktion.cc
#include <iostream> // header für Ein-/Ausgabe<br>#include <cmath> // mathematische Funktionen
void simuliere_pendel (double 1, double phi, double u)
્ર
   double dt
                  = 1E-4;
   double T = 30.0;<br>double t = 0.0;
   \mathtt{std}::\mathtt{court}~<<~\mathtt{t}~<<~\texttt{"}~\texttt{''}~<<~\mathtt{phi}~<<~\mathtt{std}::\mathtt{endl}~;while (t < T)\mathcal{A}t = t + dt:
      double phialt(phi), ualt(u);
     phi = \text{phialt} + \text{d}t * \text{ualt};u = ualt - dt * (9.81/1) * sin(phialt);std::cout << t << "" << phi << std::endl;
  \rightarrow\mathbf{F}int main ()
\overline{A}double 1(1.34); // Pendellänge in Meter
   double phi(3.0); // Anfangsamplitude in Bogenmaß<br>double u(0.0); // Anfangsamplitude in Bogenmaß
   \verb|simuliere_pendel(l,phi,u);\mathbf{u}
```
#### 6.6 Funktionsschablonen

- Oft macht eine Funktion mit Argumenten verschiedenen Typs einen Sinn.
- $\bullet$  z.B. braucht man die Funktion

```
d ouble Square (double x)
\mathcal{A}\overline{\phantom{a}}return x*x;
}
```
oft au
h mit float oder int.

• Man könnte die Funktion für jeden Typ definieren, z.B.

```
f loat Square (float x)
\mathcal{L}\overline{\phantom{a}}return x*x;
\mathbf{r}.
```
Das ist natürlich sehr umständlich. (Es darf mehrere Funktionen gleichen Namens geben, sog. overloading ).

• In  $C++$  gibt es mit Funktionsschablonen (engl.: function templates) eine Möglichkeit den Typ variabel zu lassen:

```
t emplate < t y p e n a m e T >
T Square (T y)
\mathcal{L}\ddot{\phantom{1}}return y * y;}
```
• T steht hier für einen beliebigen Typ.

### Pendelsimulation mit Templates

```
// \emph{p} e n d e l m i t f u n k t i o n s t e m p l a t e \emph{ . cc}#incluae <iostream> // neaaer jur Ein−/Ausgabe<br>#include <cmath> // mathematische Funktionen
template < typename Number >
void simuliere_pendel (Number 1, Number phi, Number u)
{
   Number dt(1E-4);Number T(30.0);
   Number t(0.0);
   Number g (9.81/1);std::count << t << "\sqcup" << phi << std::endl;while (t < T){
      t = t + dt;
      Number phialt (phi), ualt (u);
      phi = \text{phialt} + \text{d}t * \text{ualt};u = u a l t - dt * g * sin ( p h i a l t );
       std :: 
 o u t < < t < < " " < < phi < < std :: e n d l ;
   }
}
int main ()
\mathcal{L}\ddot{\phantom{0}}f o a t late to a t late research and the entry of the late research in the late of the late of the late of th
    f a t p i 1 ( 3 . 0 ) ; // A n i t u d i t u d i t u d i t u d e i n d e i t u d e i t u d e i t u d e i n Bog
```
f l o a t u1 ( 0 . 0 ) ; // A n f a n g s g e s 
 h w i n d i g k e i t

```
simuliere_pendel (11, phi1, u1);
        d o u b la d o u b la d e la d e la d e la sensa d e la antare e la antare e la antare e la antare e la d d e 
        d o un anti-set \alpha in the p indicate \alpha in the set \alpha in Bogenma\alpha in Bogenma\alphad o u2 \rightarrow 1 . 0 \rightarrow 1 . 0 \rightarrow 
      simuliere_pendel (12, phi2, u2);
\mathbf{u}
```
### 6.7 HDNUM

.

- C++ kennt keine Matrizen und Vektoren, . . .
- Wir haben C++ erweitert um die Heidelberg Educational Numerics Library, kurz HDNum.
- Alle in der Vorlesung behandelten Beispiele sind dort enthalten.

### Herunterladen von HDNUM

- 1. Einloggen
- 2. Erzeuge neues Verzei
hnis mit \$ mkdir kurs
- 3. We
hsle in das Verzei
hnis mit \$ d kurs
- 4. Gehe zur Webseite [http://
onan.iwr.uni-heidelberg. de/tea
hing/numerik0\\_ss2011/](http://conan.iwr.uni-heidelberg.de/teaching/numerik0_ss2011/)
- 5. Kli
ke auf Version 0.20, Stand 26.04.2011 und bestätige
- 6. Kopiere Datei hdnum-0.20.tgz in das Verzeichnis: \$ cp ~/Desktop/hdnum-0.20.tgz.
- 7. Entpa
ken der Datei mit \$ tar xzvf hdnum-0.20.tgz
- 8. Wechsle in das Verzeichnis \$ cd hdnum/examples
- 9. Anzeigen der Dateien mittels \$ ls

### Bestandteile von HDNUM

- Vektoren
- Matrizen
- Timer

#### Vektoren in  $C++$

- Die Klasse std::ve
tor aus der Standard Template Library ist der komfortabelste Weg in C++ ein Feld von Werte anzulegen.
- Ein sol
her Vektor ist eine Menge von Werten. Die Elemente können über einen Index in eckigen Klammern angesprochen werden. Der erste Index ist Null.
- Um einen Standardvektor verwenden zu können muss die Headerdatei ve
tor mit #in
lude <ve
tor> eingebunden werden.
- Vektoren werden wie normale Variablen angelegt. Der Variablentyp ist std::vector<typ>, wobei typ der Variablentyp der Elemente ist (Vektoren sind also eher S
hablonen für Felder).

std:: vector <int> intVector;

• Die Länge des Vektors (die Anzahl der Elemente) kann in runden Klammern na
h dem Variablennamen angegeben werden.

```
std:: vector <int> intVector (7);
```
#### Verwendung von std::vector

• Na
h der Gröÿe lässt si
h ein Defaultwert für die Elemente angeben. Andernfalls

```
std:: vector <int> intVector (7,0);
```
- Vektoren können als Kopie eines existierenden Vektors angelegt werden: std:: vector <int> intVector (7,0); std:: vector <int> secondVector (intVector);
- Die einzelnen Elemente werden durch Angabe des Index in eckigen Klammern nach dem Variablennamen ausgewählt. Der Index des ersten Elements ist 0, der Index des letzten Elements ist size-1

 $intVector [1] = 3; // setzt den Wert des zweiten Elements auf 3$ 

### Verwendung der Methoden von std::vector

Vektoren haben spezielle Funktionen (Methoden), die mittels Variablenname gefolgt von einem Punkt und dem Namen der Funktion aufgerufen werden, z.B.

```
int size = intVector.size();// size () liefert die Länge<br>// des Vektors zurück
```
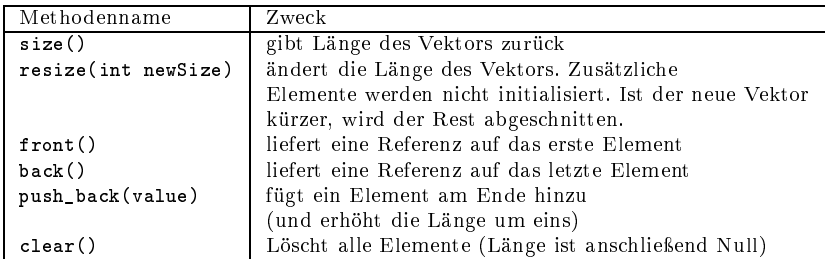

### **HDNUM Vektor**

- std::vector sieht keine mathematischen Operationen mit Vektoren vor. Wir haben deshalb eine erweiterte Klasse henum: vector geschaffen.
- Sie steht nach Einbinden des Headers hdnum.hh mit #include "hdnum.hh" zur Verfügung.
- Beim Übersetzen des Programms muss der Pfad zu dem Verzeichnis hanum hinter der Option - angeben werden, damit der Compiler die Headerdateien findet, z.B. zur Übersetzung des Programms vektoren.cc im Unterverzeichnis examples von hdnum

g++ -I.. -o vektoren vektoren.cc

```
// vektoren.cc
                                 // notwendig zur Ausgabe<br>// hdnum header
#include <iostream>
#include "hdnum.hh"
template<class T>
void product (hdnum::Vector <T> &x)
\{for (int i=1; i \le x. size(); i=i+1)
     x[i] = x[i]*x[i-1];\mathcal{F}template<class T>
T sum (hdnum:: Vector < T > x)
\overline{f}T s (0.0);for (int i=0; i < x. size(); i = i + 1)
    s = s + x[i];return s;
\overline{\mathbf{r}}int main ()
\mathcal{F}\sqrt{\frac{1}{2}} Konstruktion
  hdnum::Vector <float> x(10); // Vektor mit 10 Elementen<br>hdnum::Vector <double> y(10,3.14); // 10 Elemente initialisiert<br>hdnum:Wector <float>
                                           9.14); // 10 Etemente initiali<br>
// vergrößern, Daten gelöscht!<br>
// verkleinern geht auch
  \verb|hdnum::Vector{{flow}} a ;x. resize(117);x.resize (23, 2.71);
   //\ Zugrift\ auf\ Vekto relementefor (int i=0; i<x.size(); i=i+1)x[i] = i;// Zugriff auf Elemente
   // Kopie und Zuweisung
```

```
// Kopie erstellen<br>// Wert verändern
\texttt{hdnum} :: \texttt{Vector} \leq \texttt{float} > z(x);z[2] = 1.24;
a = z;// hat Werte von z
a [2] = -0.33;a = 5.4;
                                                         // Zuweisung an alle Elemente
\texttt{hdnum}: : Vector < float > \texttt{w(x)};
                                                         // w = w+z<br>// w = w-zW + = Z;w = z;
w * = 1.23;\sqrt{\frac{1}{\pi}}skalare Multiplikation
w / = 1.23;\frac{1}{\sqrt{2}} \frac{1}{\sqrt{2}} 
                                                              skalare Division
w. update(1.23, z);\sqrt{2} skalare Multiplikation
x[0] = w * z;std::cout << x.two_norm() << std::endl; // euklidische Norm
// \; \; \mathit{A} \; \mathit{usage} \; \thetastd::cout << w << std::endl;// schöne Ausgabe<br>w.iwidth(2);<br>w.width(20);<br>// Anzahl Stellen gesamt<br>// Anzahl Stellen gesamt
w.precision(16);<br>std::cout << std::endl;// \frac{1}{n} mit mehr Stellen
// Hilfsfunktio nen// das selbe wie w=0.0<br>// das selbe wie w=1.0zero(w);fill(w, (float)1.0);fill(w, (float)0.0, (float)0.1); \frac{d}{d\theta}, w[l]=0.1, w[2]=0.2, ...<br>unitvector(w,2); \frac{d}{d\theta}, w[1]=0.1, w[2]=0.2, ...<br>gnuplot ("test.dat",w); \frac{d}{d\theta} gnuplot Ausgabe: i w[i]<br>gnuplot ("test2.dat",w,z); \frac{d}{d\theta}// Funktionsaufruf
product(x);std::count << "x=" << x << std::end1;std::count \leq x sum(x) \leq x std::end1;
```
#### Beispielausgabe

 $\mathbf{a}$ 

 $0<sub>1</sub>$  $1, 204200e + 01$  $\Gamma$  $\mathsf{C}$  $1$ ]  $1.204200e+01$ 2]  $1.204200e+01$  $\Gamma$  $31$  $1.204200e+01$  $\Gamma$  $[0]$  1.2042000770568848e+01  $[1] 1.2042000770568848e+01$  $[2]$  1.2042000770568848e+01  $[3]$  1.2042000770568848e+01

#### **HDNUM Matrix**

- In  $C++$  gibt es keine Standardtypen für Matrizen.
- Deshalb führt HDNUM auch einen Datentyp DenseMatrix<typ> ein.
- Er steht ebenfalls nach Einbinden des Headers hanum.hh zur Verfügung.

```
// matrizen.cc
                                            #include <iostream>
#include "hdnum.hh"
     Beispiel wie man A und b für ein
// Gleichungssystem initialisieren könnte
template < class T>
void initialize (hdnum::DenseMatrix<T> &A, hdnum::Vector<T> &b)
\mathbf{f}if (A.\texttt{rowsize}() != A.\texttt{colsize}() || A.\texttt{rowsize}() == 0)HDNUM_ERROR ("need<sub>u</sub> square<sub>u</sub> and<sub>u</sub> nonempty<sub>u</sub> matrix");
    if (A. rowsize ()!=b.size())
      HDNUM_ERROR ("bumustuhaveusameusizeuasuA");
    for (int i=0; i < A. rowsize (); +i)
    \overline{f}b[i] = 1.0;
           for (int j=0; j < A. colsize (); ++j)
        if (j \le i) A[i][j]=1.0; else A[i][j]=0.0;
   \rightarrow\rightarrowint main ()
\mathcal{L}// Konstruktion
   hdnum::DenseMatrix<float> A;<br>
hdnum::DenseMatrix<float> B(10,10);<br>
hdnum::DenseMatrix<float> B(10,10);<br>
hdnum::DenseMatrix<float> C(10,10,0.0); // 10x10 Matrix initialisiert<br>
hdnum::DenseMatrix<float> C(10,10,0.0); // 10x1
    // Zugriff auf Vektorelemente
    for (int i=0; i < B. rowsize(); ++i)for (int j=0; j < B. colsize (); ++j)
           B[i][i] = 0.0;// jetzt ist B initialisiert
    // Kopie und Zuweisung
    hdnum::DenseMatrix <float> D(B); // D ist eine Kopie von B<br>A = D; // A ist nun identisch mit D!
    A [0] [0] = 3.14;B[0][0] = 3.14;// Rechnen mit Matrizen und Vektoren
                                                         \begin{array}{lcl} \mbox{ } // \ A & = & A + B \\ \mbox{ } // \ A & = & A - B \\ \mbox{ } // \ Multiplikation \ mit \ Skalar \\ \end{array}A + = BA = B;A * = 1.23;\frac{1}{\sqrt{}} \frac{1}{Division \, durch \, Skalar}<br>\frac{1}{\sqrt{}} \frac{1}{A} = A + s*BA / = 1.23;A. update (1.23, B);
                                                                     // make two vectors
    \texttt{hdnum}: : Vector <float > x(10, 1.0);
    \texttt{hdnum} :: \texttt{Vector} \leq \texttt{float} > y(10, 2.0);\begin{array}{c} \n\begin{array}{c}\n\end{array}\n\begin{array}{rcl}\n\end{array}\n\begin{array}{rcl}\ny & = & A*x \\
\end{array}\n\end{array}<br>
\begin{array}{c}\n\end{array}\n\begin{array}{rcl}\n\end{array}\n\begin{array}{rcl}\ny & = & y + & s*A*x \\
\end{array}A.mv(y, x);A.umv(y, x);
    A.umv(y, (float) -1.0, x);C.mm(A, B);\frac{1}{2} C = C + A*BC.umm(A, B);
    // \; \; \mathit{A} \; \mathit{usage} \; \; \; \; \; \;\frac{1}{2} \begin{minipage}{0.9\linewidth} \emph{Stellen} \emph{in Index} \emph{aug} \emph{as} \emph{in} \emph{H} \emph{in} \emph{H} \emph{in} \emph{H} \emph{in} \emph{H} \emph{in} \emph{H} \emph{in} \emph{H} \emph{in} \emph{H} \emph{in} \emph{H} \emph{in} \emph{H} \emph{in} \emph{H} \emph{in} \emph{H} \emph{in} \emph{H} \emph{in} \emph{H} \emph{in} \emph{H} \emph{in}A.iwidth(2);
    A. width(11);A. precision (4);<br>std:: cout << A \lt \text{std}:: endl;// \text{a} stde Ausgabe
    \sim<br>std::cout << A << std::endl;<br>\frac{1}{3} setze A auf Einheitsmatrix<br>std::cout << A << std::endl;
```

```
\left\{\n \begin{array}{l}\n -r \rightarrow \infty, \\
 \text{std}:\text{cout} \leq \mathbf{A} \leq \mathbf{std}:\text{endl};\n \end{array}\n \right.\n \left\{\n \begin{array}{l}\n / \text{eine } s.p.d. \text{ Matrix} \\
 \text{full} \leq \left( \begin{array}{l}\n f \downarrow \downarrow \downarrow \downarrow \\
 f \downarrow \downarrow \downarrow\n \end{array}\n \right.\n \end{array}\n \right.fill(x, (float)1, (float)1);\begin{array}{lcl} \begin{array}{ccl} \begin{array}{ccl} \begin{array}{ccl} \begin{array}{ccl} \end{array} & \multicolumn{3}{c}{\end{array} & \multicolumn{3}{c}{\end{array} & \multicolumn{3}{c}{\end{array} & \multicolumn{3}{c}{\end{array} & \multicolumn{3}{c}{\end{array} & \multicolumn{3}{c}{\end{array} & \multicolumn{3}{c}{\end{array} & \multicolumn{3}{c}{\end{array} & \multicolumn{3}{c}{\end{array} & \multicolumn{3}{c}{\end{array} & \multicolumn{3}{c}{\end{array} & \multicolumn{3}{c}{\rightarrow
```
#### Beispielausgabe

 $\Omega$  $\mathbf{1}$  $\overline{2}$  $\overline{3}$  $\begin{array}{cccccc} & 0 & 1 & 2 & 3 \\ 4.0000e+00 & -1.0000e+00 & -2.5000e-01 & -1.1111e-01 \\ -1.0000e+00 & 4.0000e+00 & -1.0000e+00 & -2.5000e-01 \\ -2.5000e-01 & -1.0000e+00 & 4.0000e+00 & -1.0000e+00 \\ -1.1111e-01 & -2.5000e-01 & -1.0000e+00 & 4.0000e+00 \end{array}$  $\Omega$  $\overline{1}$  $\overline{2}$ ્ર

# **HDNUM Timing**

- Für Effizienzvergleiche ist es notwendig die Laufzeit numerischer Algorithmen zu messen.
- · Dazu gibt es in HDNUM den Typ hdnum::Timer.
- Auch dafür ist das Einbinden des Headers henum ha notwendig.

```
// pendelmittimer.cc<br>#include <iostream> // header für Ein-/Ausgabe<br>#include <cmath> // mathematische Funktionen<br>#include "hdnum.hh" // Zeitmessung
int main ()
\overline{f}double 1(1.34); // Pendellänge in Meter<br>double phio(0.2); // Amplitude im Bogenmaß
   double dt(0.05); // Zeitschritt in Sekunden<br>double T(30.0); // Ende in Sekunden
   hdnum:: Timer zeit, zeitIter;
   for (double t=0.0; t \leq T; t=t+dt)
   \overline{f}zeitIter.reset();
       std::cout << t << "
"
                        << phi0 * cos(sqrt(9.81/1) * t)
                        << std::endl:
       std::cout << "Durchgang<sub>u</sub>" << int(t/dt) << "<sub>u</sub>brauchte<sub>u</sub>"
                        << std::scientific << zeitIter.elapsed()
                        << "<br>
_
Sekunden " << std::endl;
   \rightarrowstd:: cout << "Die<sub>U</sub>Ausgabe<sub>U</sub>aller<sub>U</sub>Werte<sub>U</sub>brauchte<sub>U</sub>" << zeit.elapsed()
                     << "..Sekunden" << std::endl:
\mathbf{R}
```
Übungsaufgaben

1. Schreiben Sie ein Programm zum Berechnen der Fibonacci-Folge mit Hilfe einer Funktion, die si
h selbst aufruft (rekursive Programmierung), entspre
hend der Vors
hrift:

$$
Fib(0) = 0
$$
  

$$
Fib(1) = 1
$$
  

$$
Fib(n) = Fib(n-1) + Fib(n-2)
$$

- 2. Schreiben Sie ein Programm, das fünf double-Werte aus einer Datei in einen hdnum: Vector liest, die Werte auf dem Bilds
hirm ausgibt, einen neuen Vektor mit vertaus
hter Reihenfolge der Elemente anlegt, die beiden Vektoren addiert und das Ergebnis sowie die euklidis
he Norm des Vektors auf dem Bilds
hirm ausgibt. Lassen Sie den Vektor auf 7 Elemente vergröÿern und prüfen Sie den Inhalt. Verkleinern Sie ihn auf 4 Elemente und geben Sie ihn wieder aus.
- 3. Die sogenannte Hilbert-Matrix der Ordnung  $n \geq 1$  ist eine quadratische, symmetrisch positiv definite Matrix mit den Komponenten

$$
h_{ij} = \frac{1}{i + j - 1} \tag{11}
$$

(Näheres unter [http://de.wikipedia.org/wiki/Hilbert-Matrix\)](http://de.wikipedia.org/wiki/Hilbert-Matrix).

- a) S
hreiben Sie eine Funktion, die eine per Referenz übergebene Matrix mit den Koeffizienten der Hilbert-Matrix füllt.
- b) Testen Sie das Ergebnis dur
h Ausgabe der Matrix auf dem Bilds
hirm.
- 3. c) Bonusaufgabe für Fortgeschrittene: Die Inverse der Hilbert-Matrix hat die Komponenten:

$$
(H_n^{-1})_{ij} = \frac{(-1)^{i+j}}{i+j-1} \frac{(n+i-1)!(n+j-1)!}{((i-1)!(j-1)!)^2(n-i)!(n-j)!}
$$
(12)

S
hreiben Sie eine Funktion, die die Inverse der Hilbert-Matrix erstellt (dafür brau
hen Sie au
h eine Funktion, die die Fakultät bere
hnet). Testen Sie Ihr Programm durch Berechnung von  $H_n \cdot H_n^{-1}$ .

### Lehrbü
her Numerik

# Lehrbü
her Numerik

- [DH02] DEUFLHARD, P. und A. HOHMANN: Numerische Mathematik I, Eine algorithmis
h orientierte Einführung. de Gruyter, 2002.
- [GL89] GOLUB, G. H. und C. F. VAN LOAN: *Matrix Computations*. Johns Hopkins University Press, 2nd Auflage, 1989.
- [QSS07] QUARTERONI, A., R. SACCO und F. SALERI: *Numerical Mathematics*. Springer, 2nd Auflage, 2007.
- [Ran06] RANNACHER, R.: Einführung in die Numerische Mathematik (Numerik 0). [http://numerik.iwr.uni-heidelberg.de/~lehre/notes,](http://numerik.iwr.uni-heidelberg.de/~lehre/notes) 2006.
- [SB05] STOER, J. und R. BULIRSCH: Numerische Mathematik II. Springer, 5. Auflage, 2005.
- [SK05] SCHWARZ, H.-R. und N. KÖCKLER: *Numerische Mathematik*. Teubner, 5. Auflage, 2005.
- [Sto05] STOER, J.: Numerische Mathematik I. Springer, 9. Auflage, 2005.
- [SW05] SCHABACK, R. und H. WENDLAND: Numerische Mathematik. Springer, 5th Auflage, 2005.

# Lehrbü
her C++

- [EA00] ECKEL, B. und C. ALLISON: Thinking in  $C++$ : Volume I: Introduction to Standard  $C_{++}$ . Prentice Hall Ptr, 2000. [http://mindview.net/Books/TICPP/](http://mindview.net/Books/TICPP/ThinkingInCPP2e.html) [ThinkingInCPP2e.html.](http://mindview.net/Books/TICPP/ThinkingInCPP2e.html)
- [Erl00] ERLENKÖTTER, H.:  $C++$  Objektorientiertes Programmieren von Anfang an. Rowohlt Tas
henbu
hverlag GmbH, Reinbek bei Hamburg, 2000.
- [Str10] STROUSTRUP, B.: Einführung in die Programmierung mit  $C_{++}$ . Pearson Studium, 2010.

# Weiterführende Literatur

[Gol91] GOLDBERG, D.: What Every Computer Scientist Should Know About Floating Point Arithmetic. Computing Surveys, 1991. http://citeseer.ist.psu. edu/viewdoc/download;jsessionid=86013D0FEFFA6CD1A626176C5D4EF9E2? [doi=10.1.1.102.244&rep=rep1&type=pdf.](http://citeseer.ist.psu.edu/viewdoc/download;jsessionid=86013D0FEFFA6CD1A626176C5D4EF9E2?doi=10.1.1.102.244&rep=rep1&type=pdf)

[Knu98] KNUTH, D. E.: The Art of Computer Programming, Band 2. Addison-Wesley, 3. Auflage, 1998.

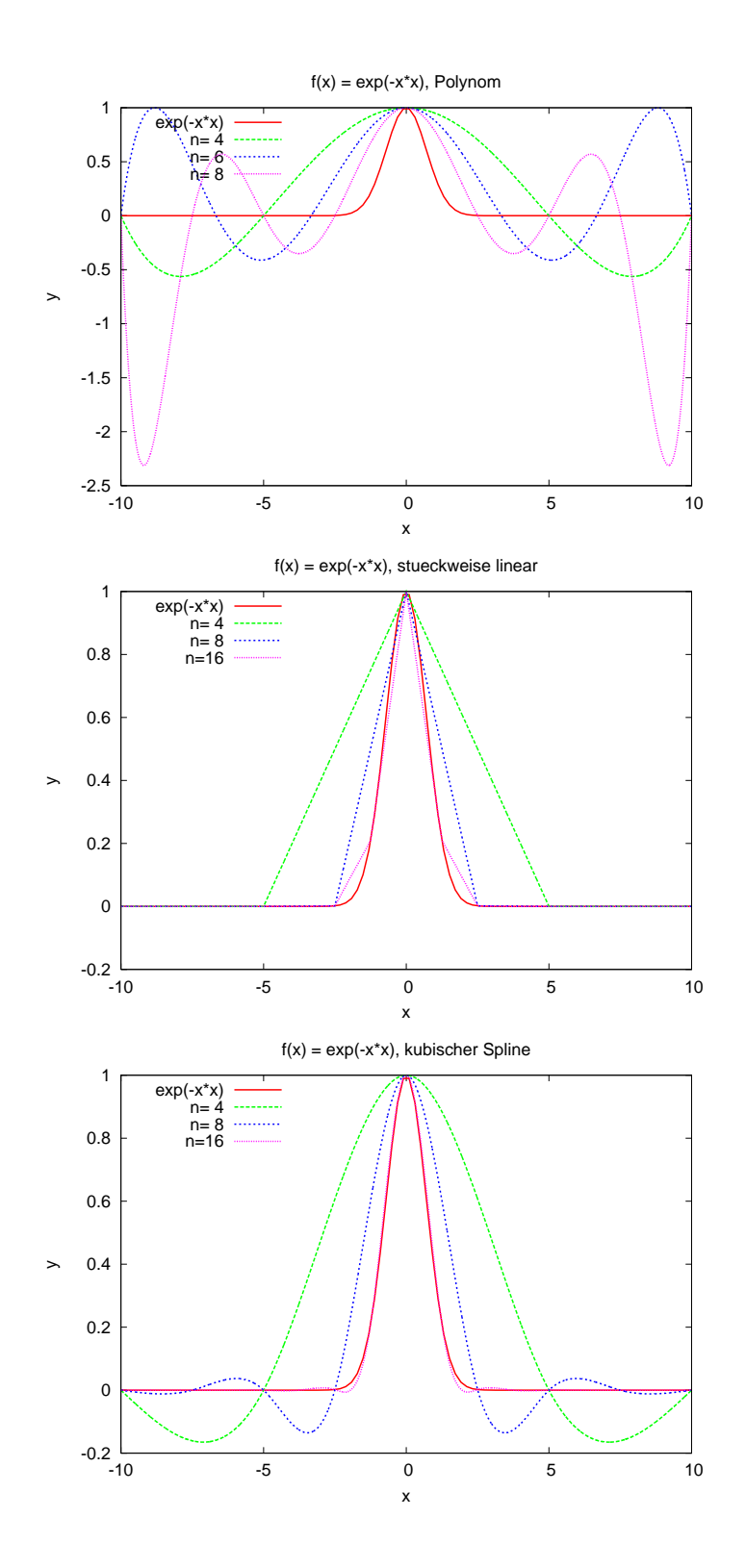

Abbildung 17: Interpolation der Funktion  $f_1(x)$  mit Lagrange-Polynomen, stückweise linearen Funktionen und kubis
hen Splines.

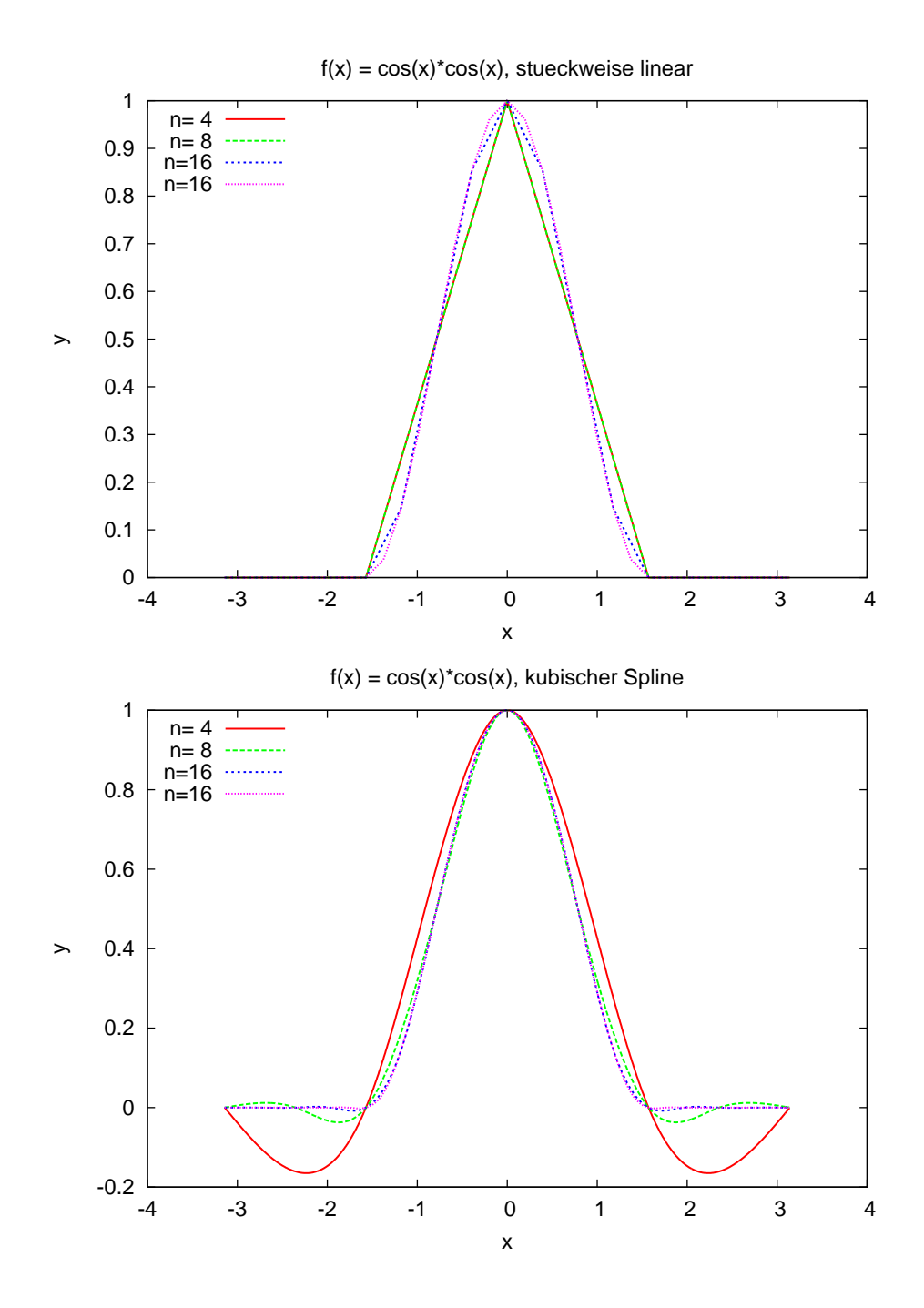

Abbildung 18: Interpolation der Funktion  $f_2(x)$  mit Lagrange-Polynomen, stückweise linearen Funktionen und kubis
hen Splines.

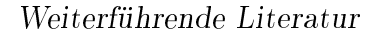

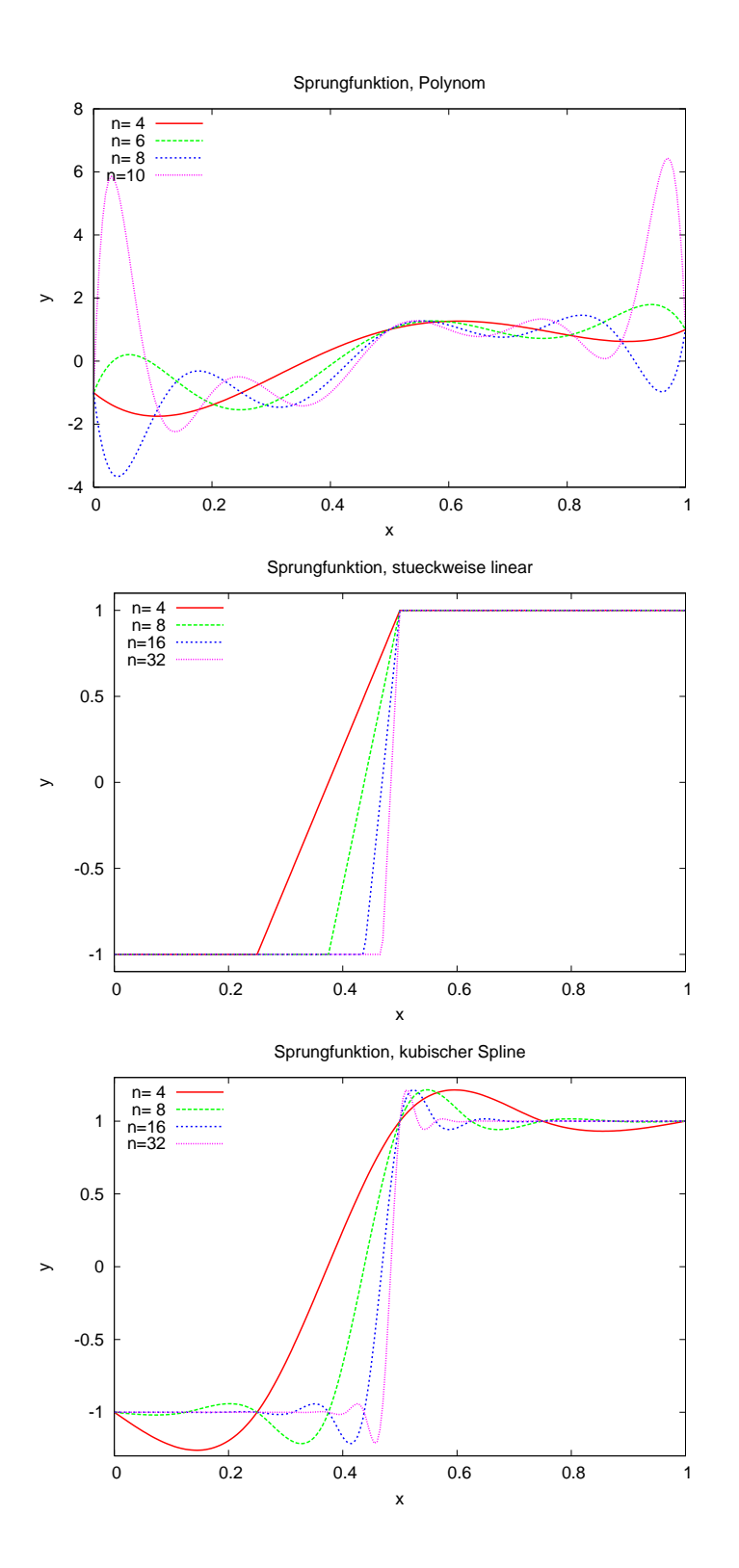

Abbildung 19: Interpolation der Funktion  $f_3(x)$  mit Lagrange-Polynomen, stückweise linearen Funktionen und kubis
hen Splines.

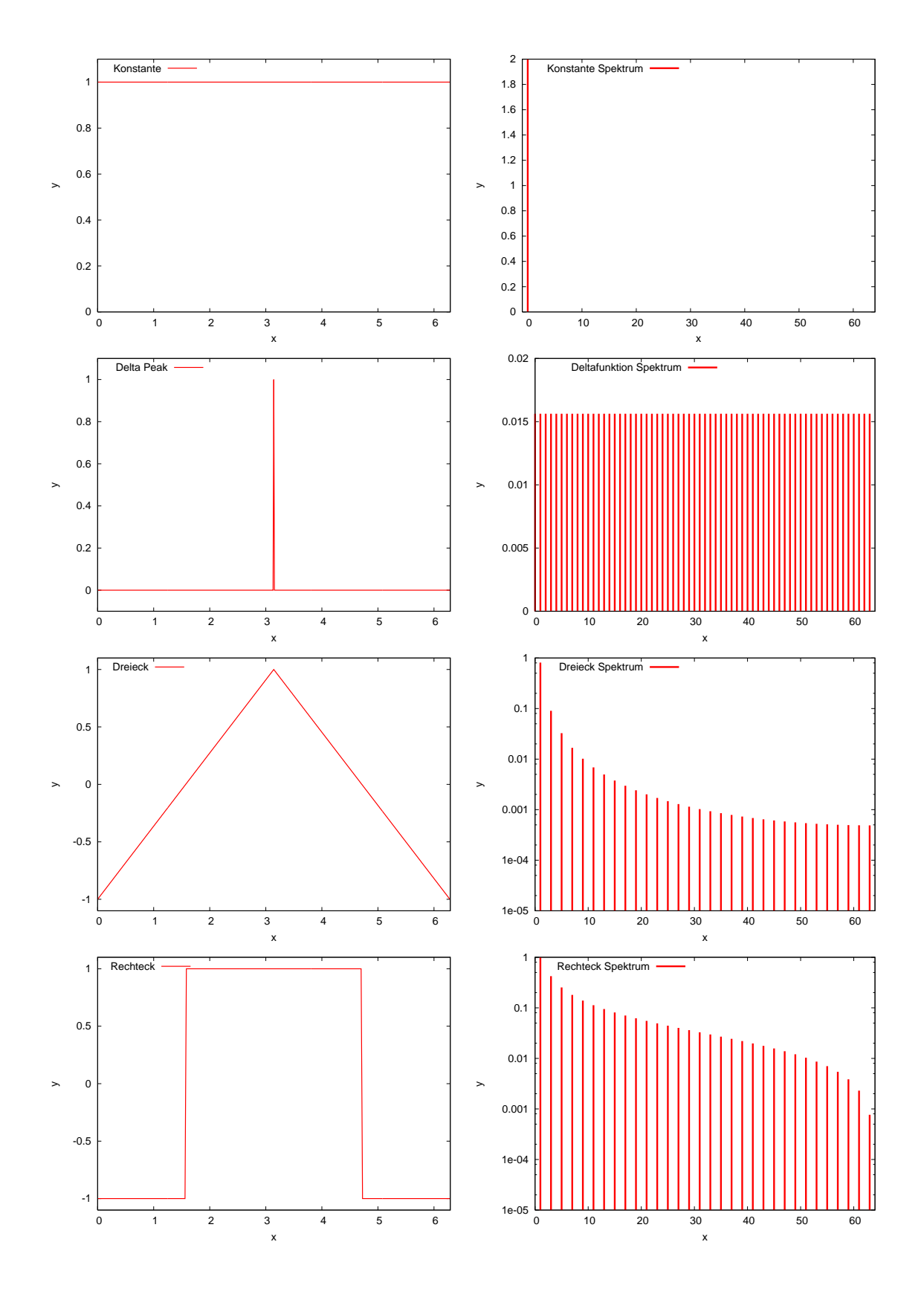

Abbildung 20: Spektren zu vers
hiedenen Funktionen.

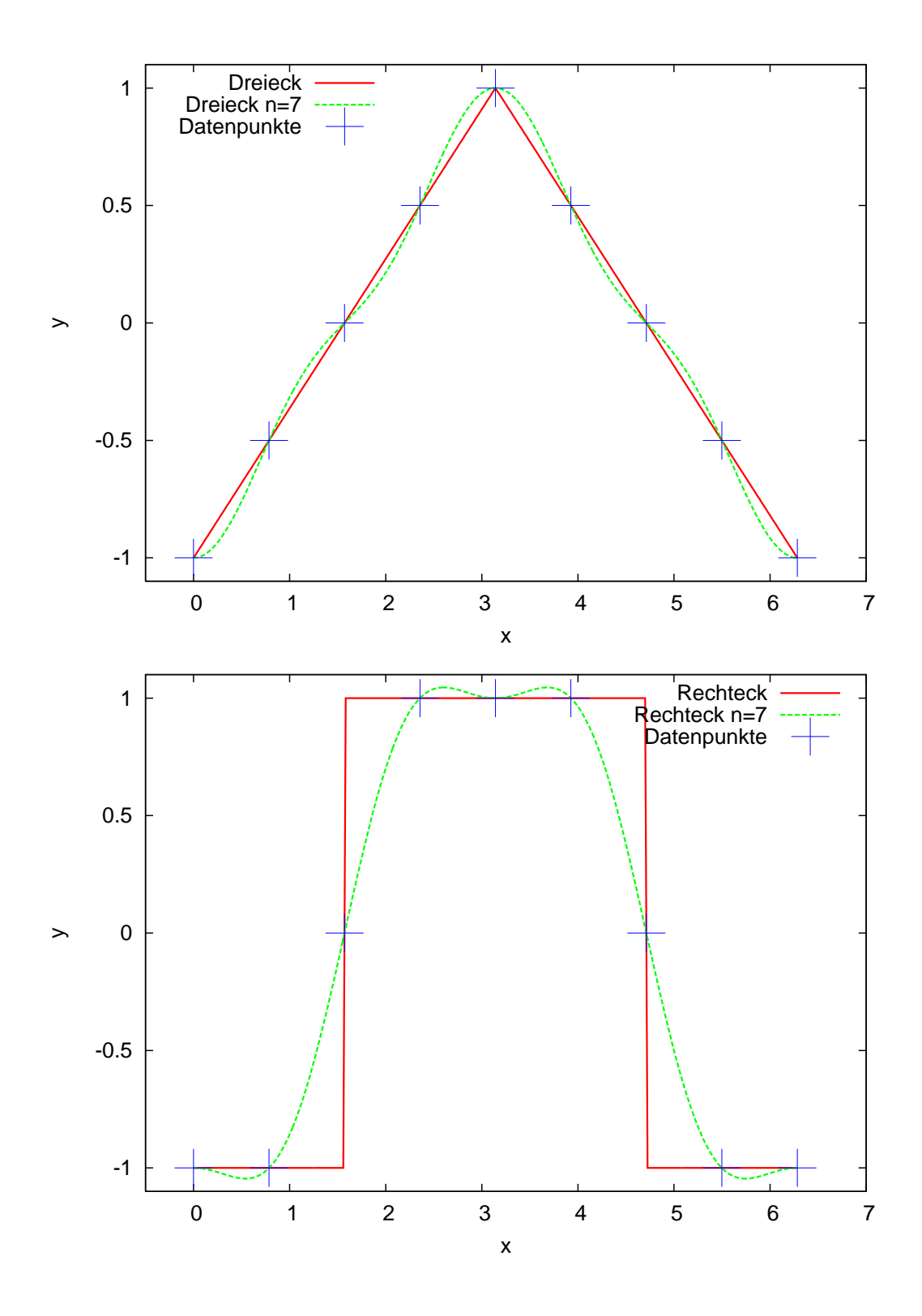

Abbildung 21: Interpolation vers
hiedener Funktionen.

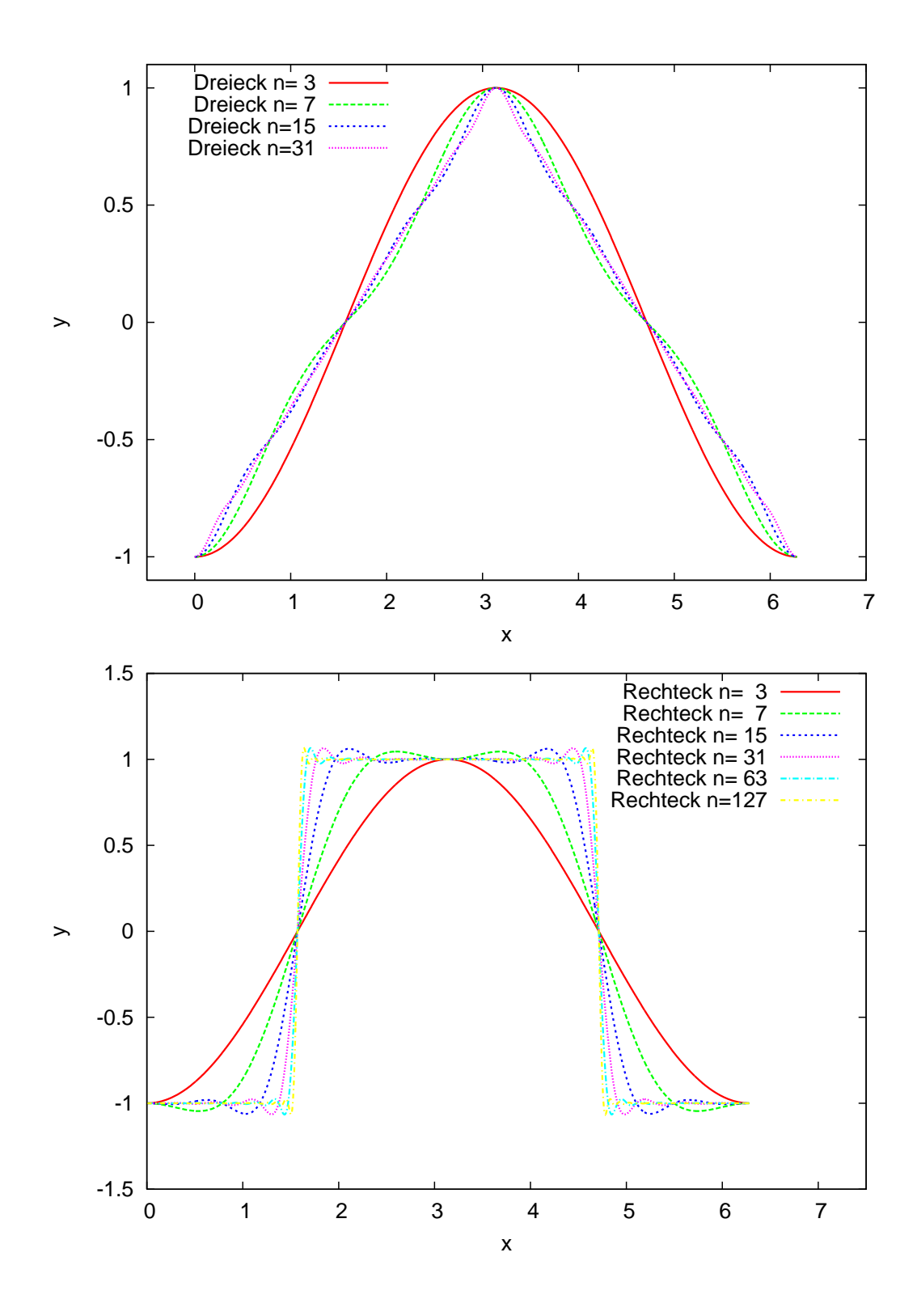

Abbildung 22: Approximation vers
hiedener Funktionen bei steigendem n.

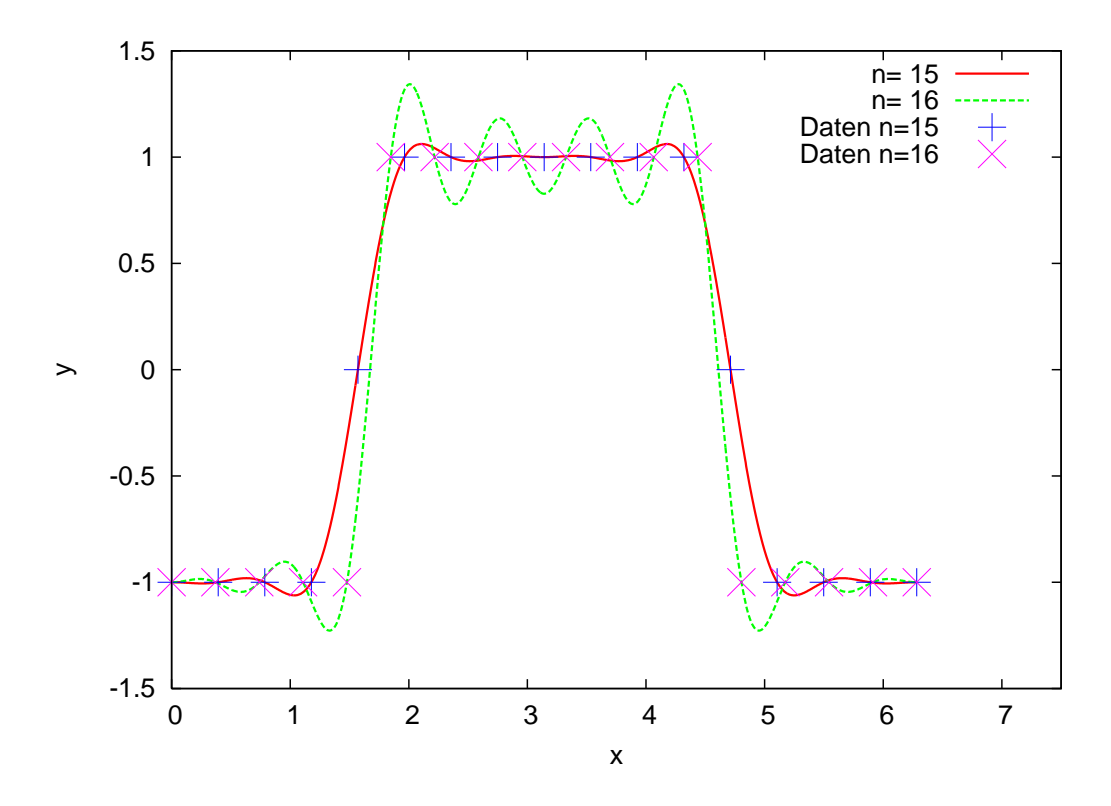

Abbildung 23: Interpolation einer unstetigen Funtion.

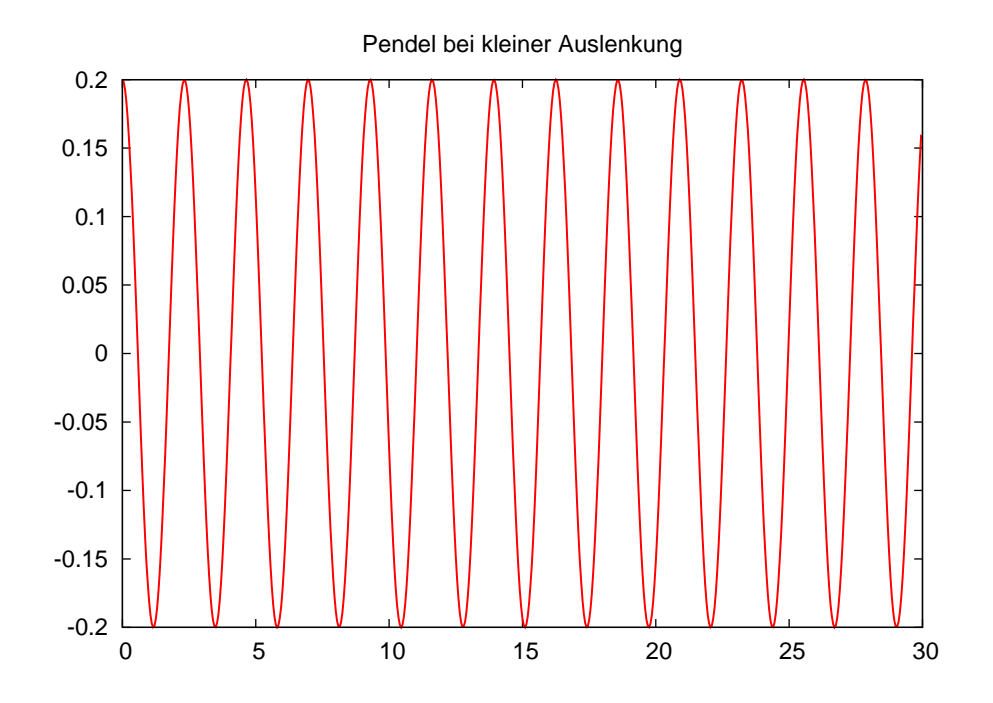

Abbildung 24: Das Pendel in Aktion. Gnuplot-Ausgabe des Programms pendel.cc.